# Concocting an Instruction Set

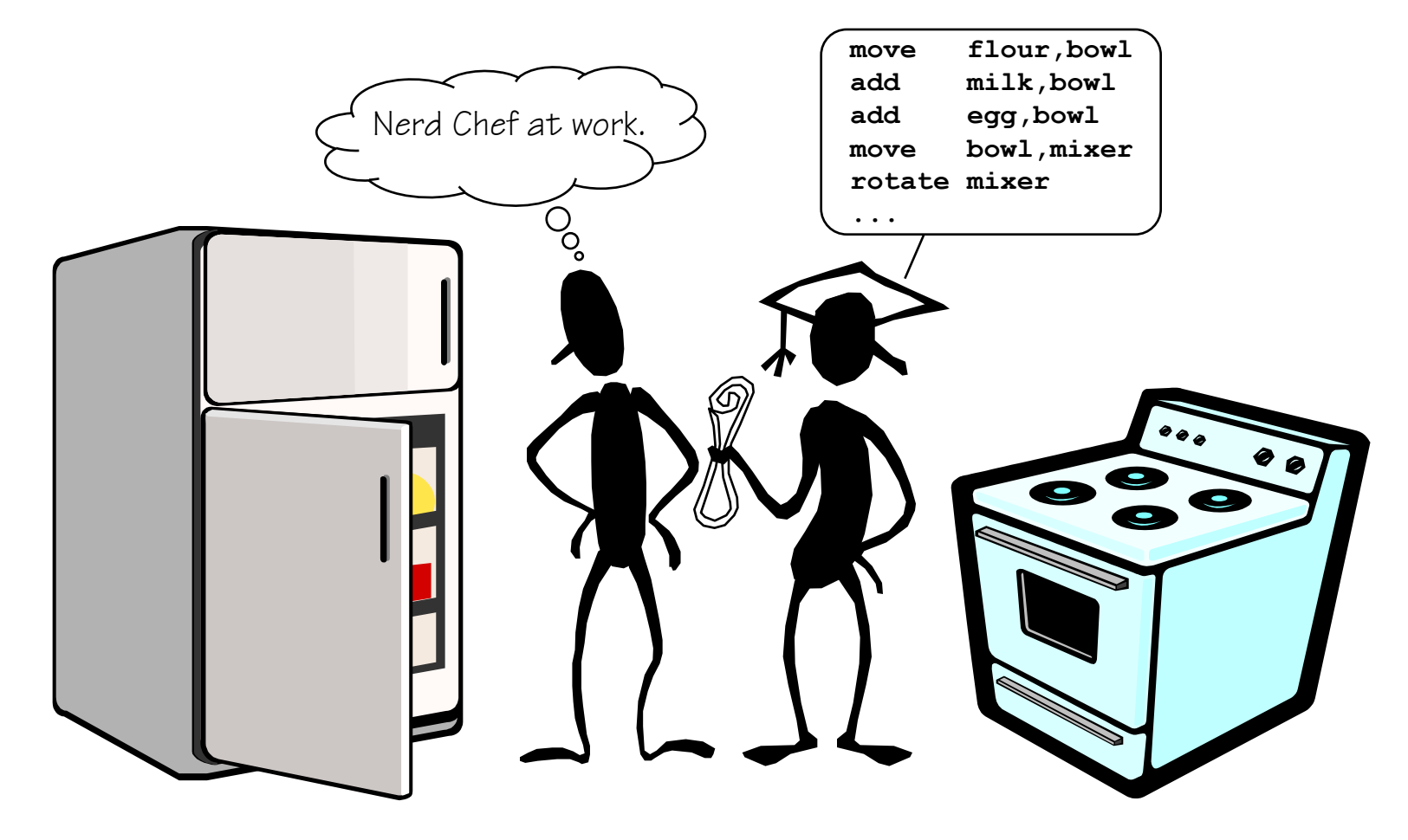

Read: Chapter 2.1-2.7

Many architectural approaches to the general purpose computer have been explored. The one on which nearly all modern, practical computers is based was proposed by John von Neumann in the late 1940s. Its major components are:

Many architectural approaches to the general purpose computer have been explored. The one on which nearly all modern, practical computers is based was proposed by John von Neumann in the late 1940s. Its major components are:

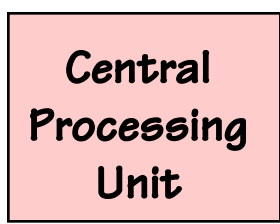

Central Processing Unit (CPU): A device which fetches, interprets, and executes a specified set of operations called Instructions.

Many architectural approaches to the general purpose computer have been explored. The one on which nearly all modern, practical computers is based was proposed by John von Neumann in the late 1940s. Its major components are:

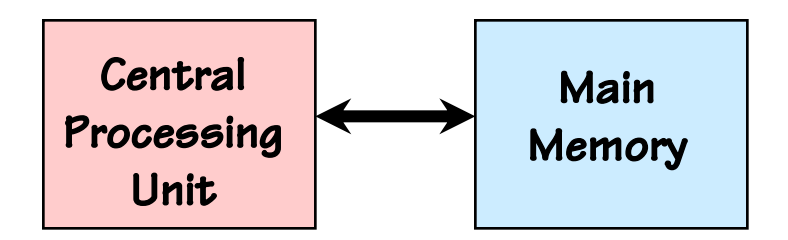

Central Processing Unit (CPU): A device which fetches, interprets, and executes a specified set of operations called Instructions.

Memory: storage of N *words* of W bits each, where W is a fixed architectural parameter, and N can be expanded to meet needs.

Many architectural approaches to the general purpose computer have been explored. The one on which nearly all modern, practical computers is based was proposed by John von Neumann in the late 1940s. Its major components are:

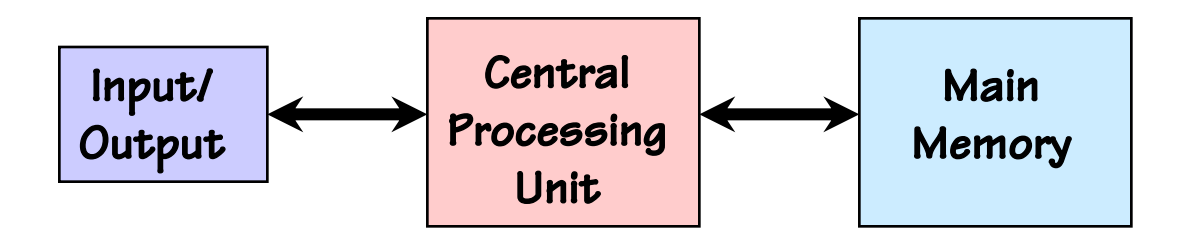

Central Processing Unit (CPU): A device which fetches, interprets, and executes a specified set of operations called Instructions.

Memory: storage of N *words* of W bits each, where W is a fixed architectural parameter, and N can be expanded to meet needs.

I/O: Devices for communicating with the outside world.

### add \$tO, \$t1, \$t2

- Computers execute a set of primitive operations called instructions
- Instructions specify an operation and its operands (the necessary variables to perform the operation)
- Types of operands: immediate, source, and destination

### add \$t0, \$t1, \$t2

- Computers execute a set of primitive operations called instructions
- Instructions specify an operation and its operands (the necessary variables to perform the operation)
- Types of operands: immediate, source, and destination

```
add $t0, $t1, $t2 
Operation
```
- Computers execute a set of primitive operations called instructions
- Instructions specify an operation and its operands (the necessary variables to perform the operation)
- Types of operands: immediate, source, and destination

add \$t0, \$t1, \$t2 Operation Operands (variables, arguments, etc.)

- Computers execute a set of primitive operations called instructions
- Instructions specify an operation and its operands (the necessary variables to perform the operation)
- Types of operands: immediate, source, and destination

add \$t0, \$t1, \$t2 Operation Operands (variables, arguments, etc.)

- Computers execute a set of primitive operations called instructions
- Instructions specify an operation and its operands (the necessary variables to perform the operation)
- Types of operands: immediate, source, and destination

add \$t0, \$t1, \$t2 Operation Operands (variables, arguments, etc.) Source Operands

- Computers execute a set of primitive operations called instructions
- Instructions specify an operation and its operands (the necessary variables to perform the operation)
- Types of operands: immediate, source, and destination

add \$t0, \$t1, \$t2 Operation Operands (variables, arguments, etc.) Source Operands Destination Operand

- Computers execute a set of primitive operations called instructions
- Instructions specify an operation and its operands (the necessary variables to perform the operation)
- Types of operands: immediate, source, and destination

add \$t0, \$t1, \$t2 Operation Operands (variables, arguments, etc.) Source Operands Destination Operand

- Computers execute a set of primitive operations called instructions
- Instructions specify an operation and its operands (the necessary variables to perform the operation)
- Types of operands: immediate, source, and destination

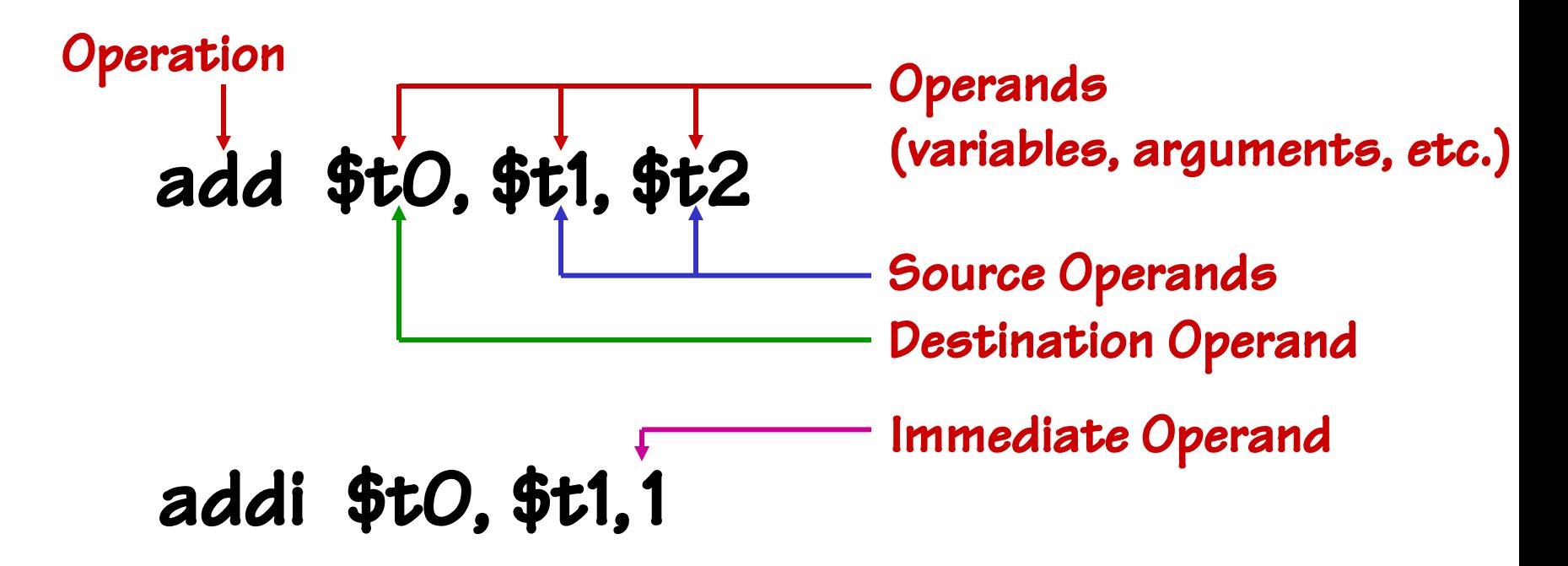

- Computers execute a set of primitive operations called instructions
- Instructions specify an operation and its operands (the necessary variables to perform the operation)
- Types of operands: immediate, source, and destination

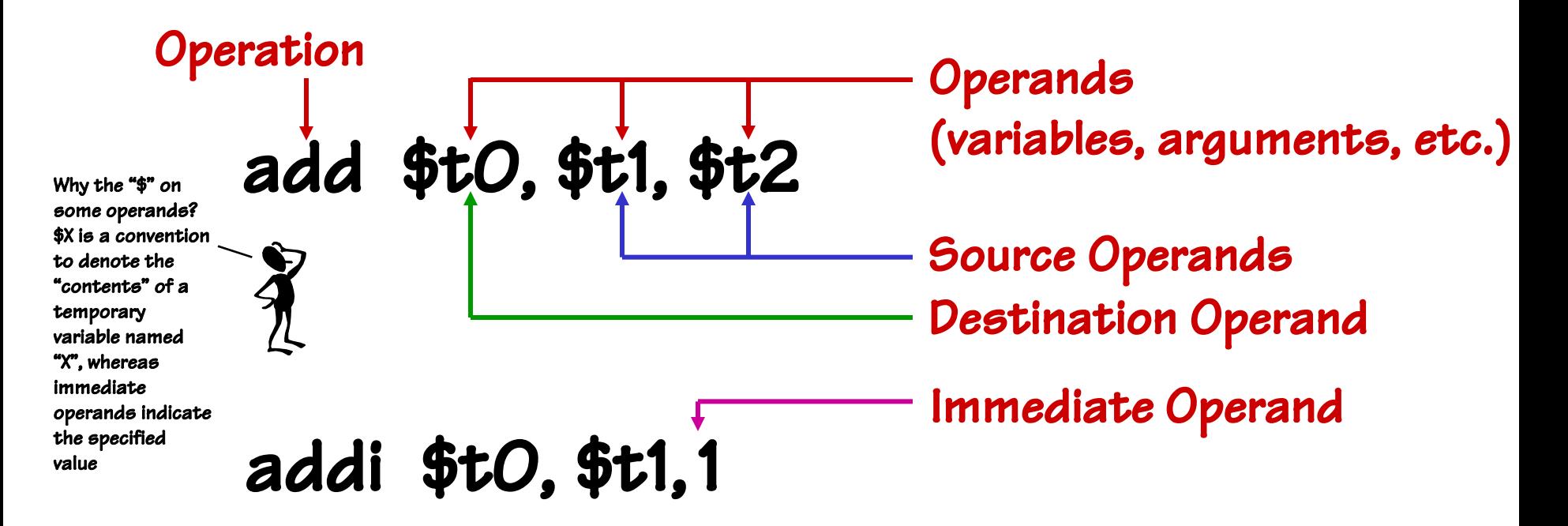

- Operations are abbreviated into opcodes (1-4 letters)
- Instructions are specified with a very regular syntax
	- First an opcode followed by arguments
	- Usually the destination is next, then source arguments (This is not strictly the case, but it is generally true)
	- Why this order?
- Analogy to high-level language like Java or C

- Operations are abbreviated into opcodes (1-4 letters)
- Instructions are specified with a very regular syntax
	- First an opcode followed by arguments
	- Usually the destination is next, then source arguments (This is not strictly the case, but it is generally true)
	- Why this order?
- Analogy to high-level language like Java or C

### add \$t0, \$t1, \$t2

- Operations are abbreviated into opcodes (1-4 letters)
- Instructions are specified with a very regular syntax
	- First an opcode followed by arguments
	- Usually the destination is next, then source arguments (This is not strictly the case, but it is generally true)
	- Why this order?
- Analogy to high-level language like Java or C

add \$t0, \$t1, \$t2 int t0, t1, t2  $t0 = t1 + t2$ **U** implies

- Operations are abbreviated into opcodes (1-4 letters)
- Instructions are specified with a very regular syntax
	- First an opcode followed by arguments
	- Usually the destination is next, then source arguments (This is not strictly the case, but it is generally true)
	- Why this order?
- Analogy to high-level language like Java or C

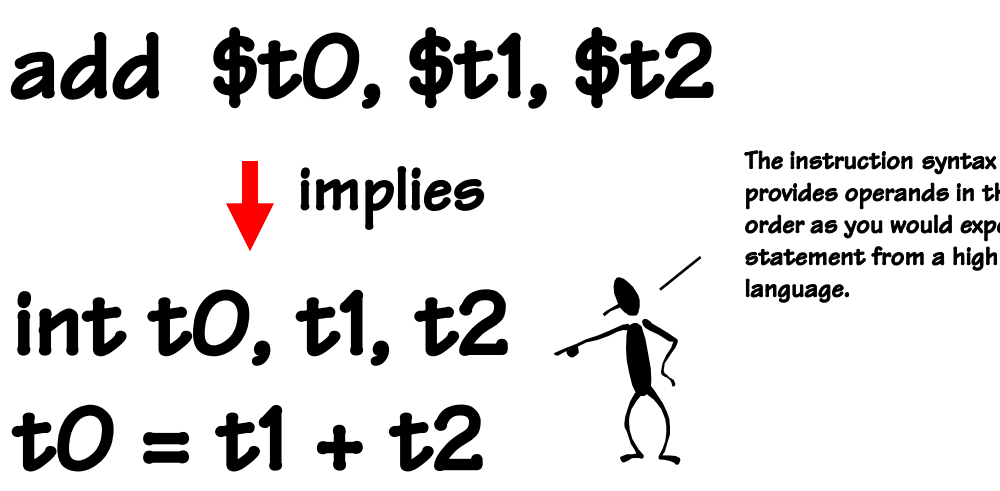

provides operands in the same order as you would expect in a statement from a high level language.

- Generally…
	- Instructions are executed sequentially from a list
	- Instructions execute after all previous instructions have completed, therefore their results are available to the next instruction
	- But, you may see exceptions to these rules

#### Instructions

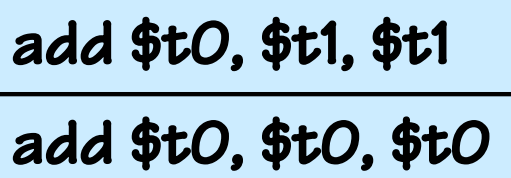

add \$t0, \$t0, \$t0

sub \$t1, \$t0, \$t1

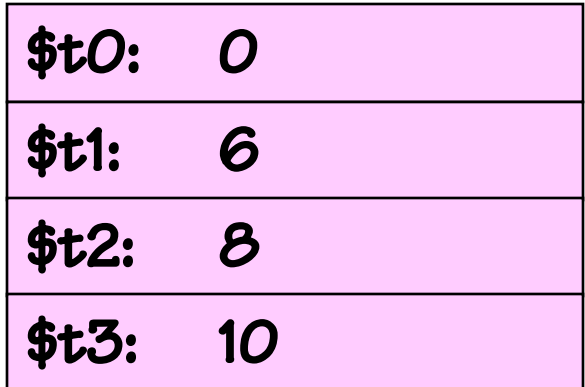

- Generally…
	- Instructions are executed sequentially from a list
	- Instructions execute after all previous instructions have completed, therefore their results are available to the next instruction
	- But, you may see exceptions to these rules

#### Instructions

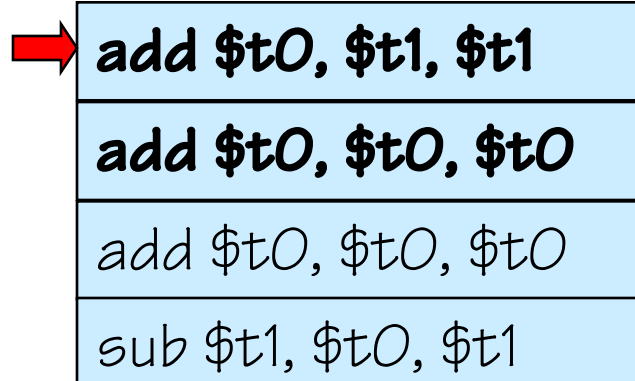

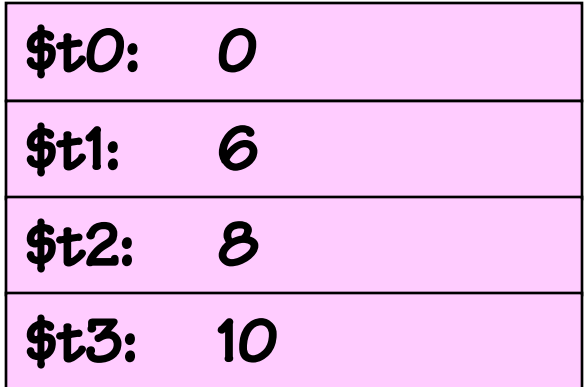

- Generally…
	- Instructions are executed sequentially from a list
	- Instructions execute after all previous instructions have completed, therefore their results are available to the next instruction
	- But, you may see exceptions to these rules

#### Instructions

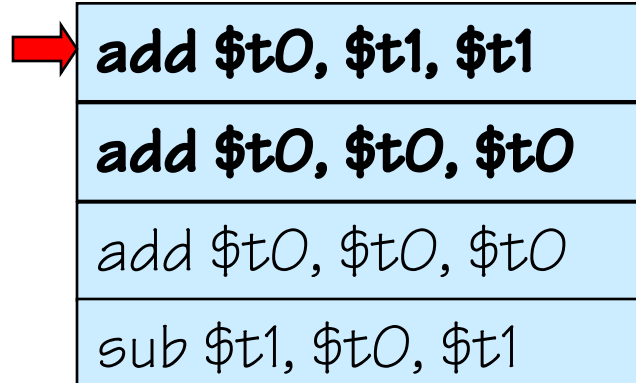

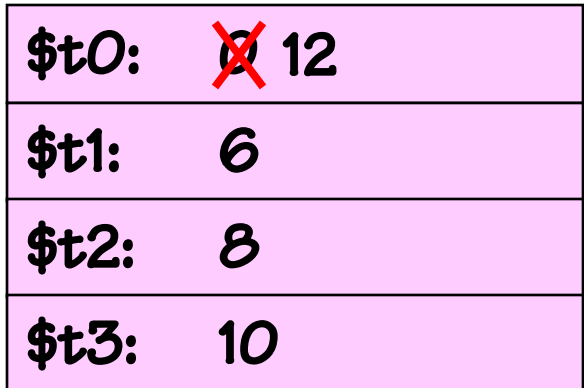

- Generally…
	- Instructions are executed sequentially from a list
	- Instructions execute after all previous instructions have completed, therefore their results are available to the next instruction
	- But, you may see exceptions to these rules

#### Instructions

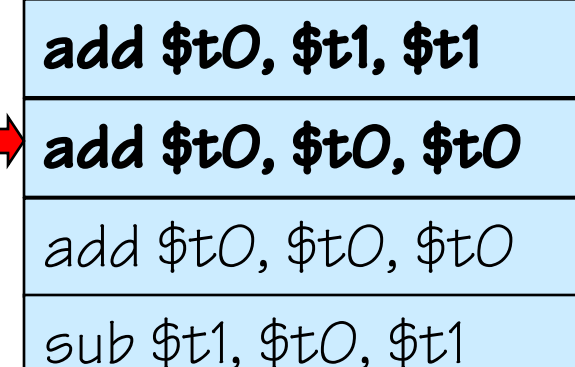

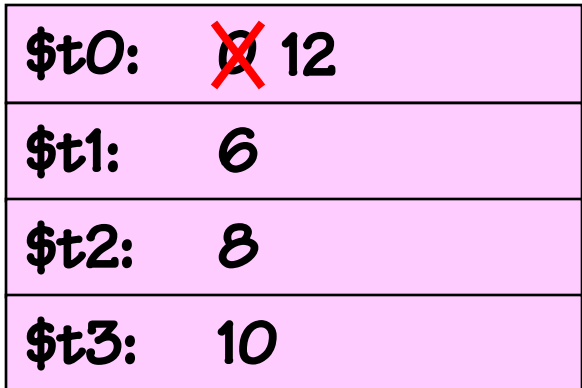

- Generally…
	- Instructions are executed sequentially from a list
	- Instructions execute after all previous instructions have completed, therefore their results are available to the next instruction
	- But, you may see exceptions to these rules

#### Instructions

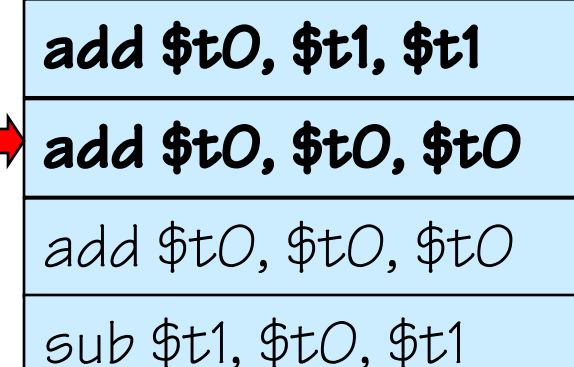

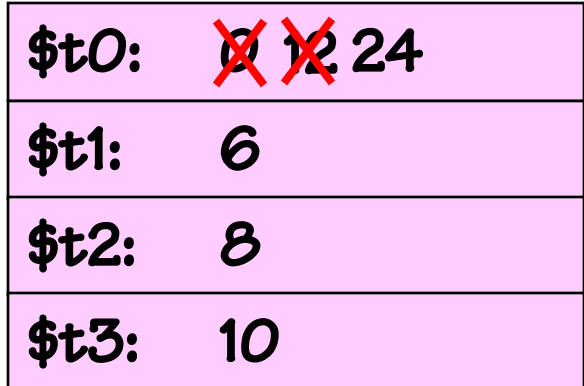

- Generally…
	- Instructions are executed sequentially from a list
	- Instructions execute after all previous instructions have completed, therefore their results are available to the next instruction
	- But, you may see exceptions to these rules

#### Instructions

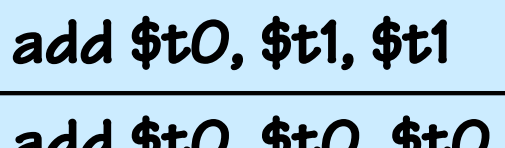

add \$t0, \$t0, \$t0

add \$t0, \$t0, \$t0

sub \$t1, \$t0, \$t1

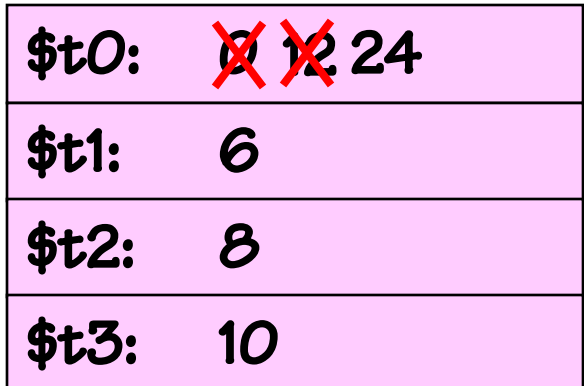

- Generally…
	- Instructions are executed sequentially from a list
	- Instructions execute after all previous instructions have completed, therefore their results are available to the next instruction
	- But, you may see exceptions to these rules

#### Instructions

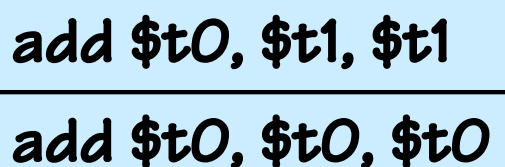

add \$t0, \$t0, \$t0

sub \$t1, \$t0, \$t1

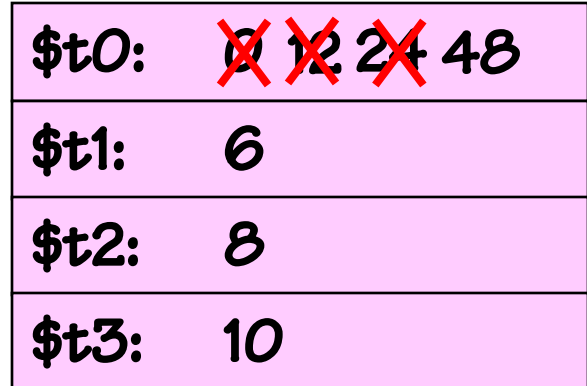

- Generally…
	- Instructions are executed sequentially from a list
	- Instructions execute after all previous instructions have completed, therefore their results are available to the next instruction
	- But, you may see exceptions to these rules

#### Instructions

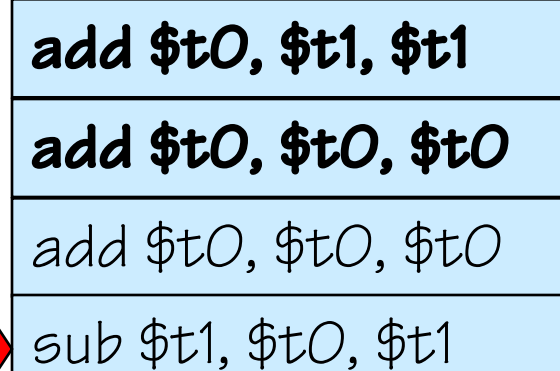

Variables

| \$tO:        | $X \times 2448$ |
|--------------|-----------------|
| <b>\$t1:</b> | 6               |
| \$t2:        | 8               |
| <b>\$t3:</b> | 10              |

- Generally…
	- Instructions are executed sequentially from a list
	- Instructions execute after all previous instructions have completed, therefore their results are available to the next instruction
	- But, you may see exceptions to these rules

#### Instructions

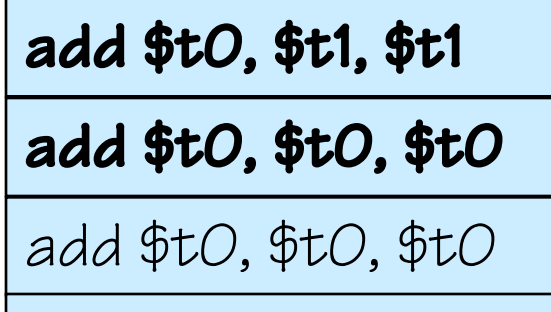

 $\vert$  sub  $$t1, $tO, $t1$ 

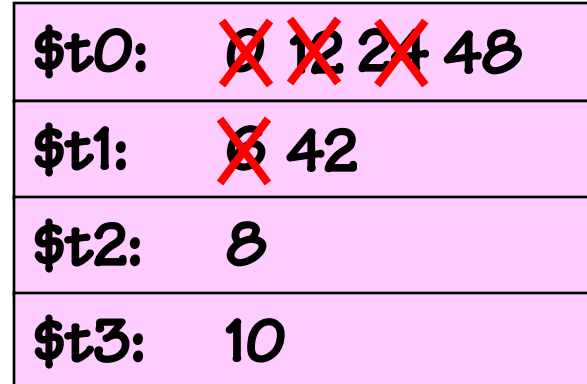

- Generally…
	- Instructions are executed sequentially from a list
	- Instructions execute after all previous instructions have completed, therefore their results are available to the next instruction
	- But, you may see exceptions to these rules

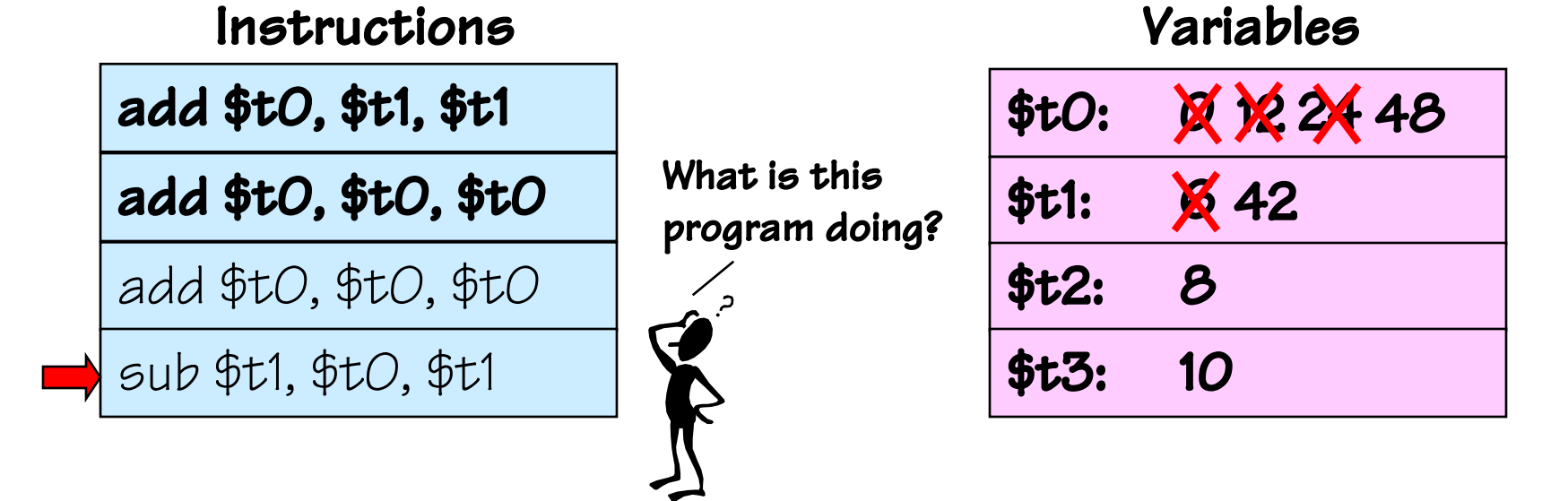

#### **Instructions**

add \$tO, \$t1, \$t1

add \$tO, \$tO, \$tO

add \$tO, \$tO, \$tO

sub \$t1, \$t0, \$t1

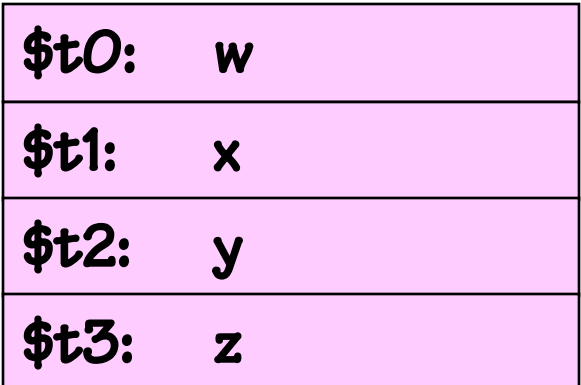

#### **Instructions** add \$t0, \$t1, \$t1 add \$tO, \$tO, \$tO add \$tO, \$tO, \$tO sub \$t1, \$t0, \$t1

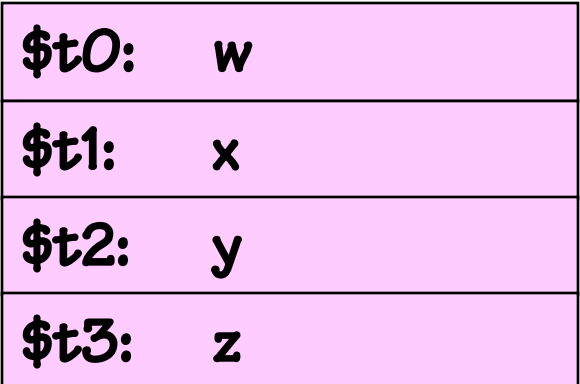

### **Instructions** add \$t0, \$t1, \$t1 add \$tO, \$tO, \$tO add \$tO, \$tO, \$tO sub \$t1, \$t0, \$t1

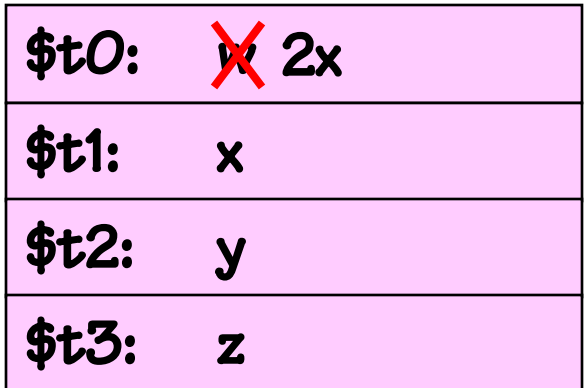

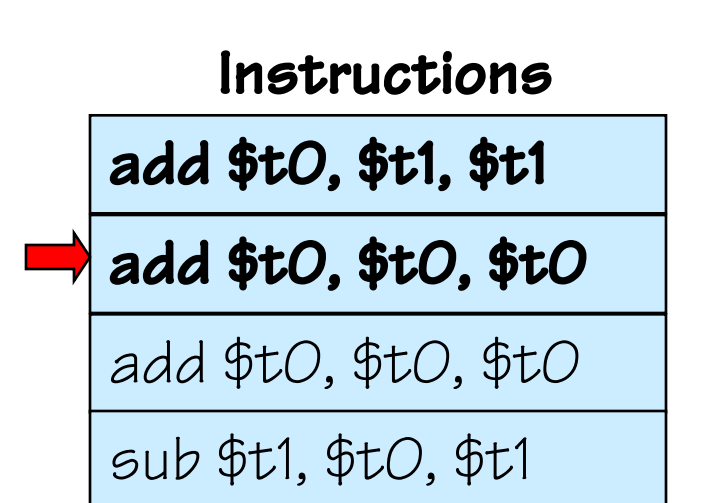

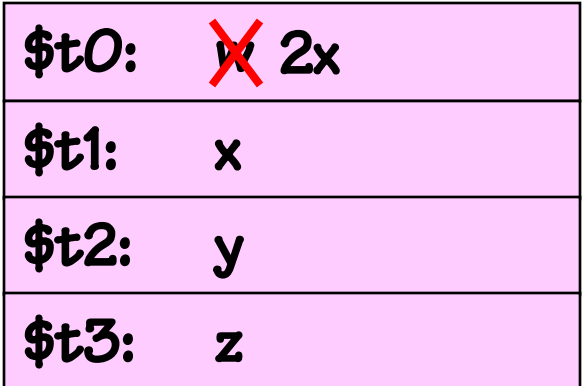

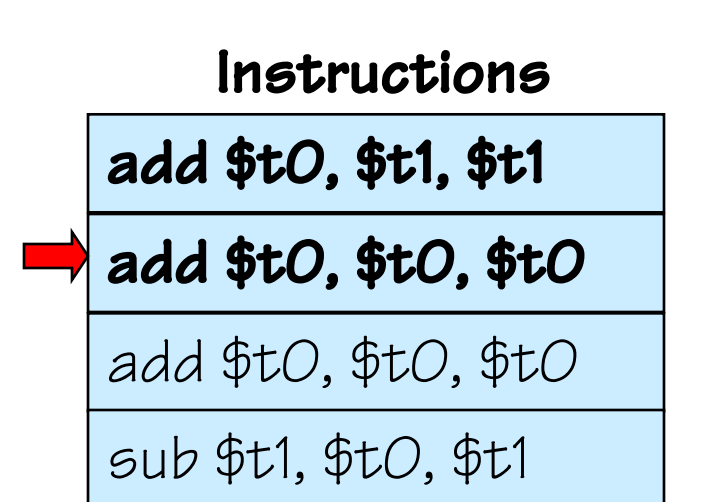

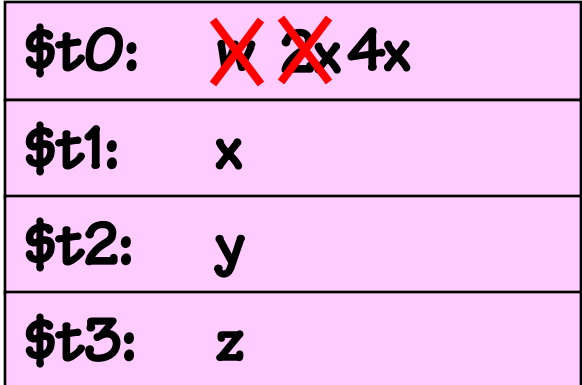

### **Instructions** add \$tO, \$t1, \$t1 add \$tO, \$tO, \$tO add \$tO, \$tO, \$tO sub \$t1, \$t0, \$t1

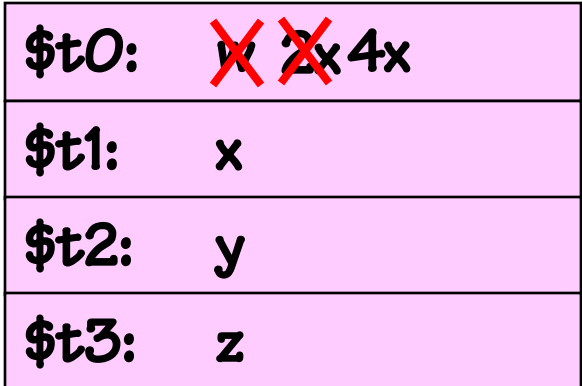
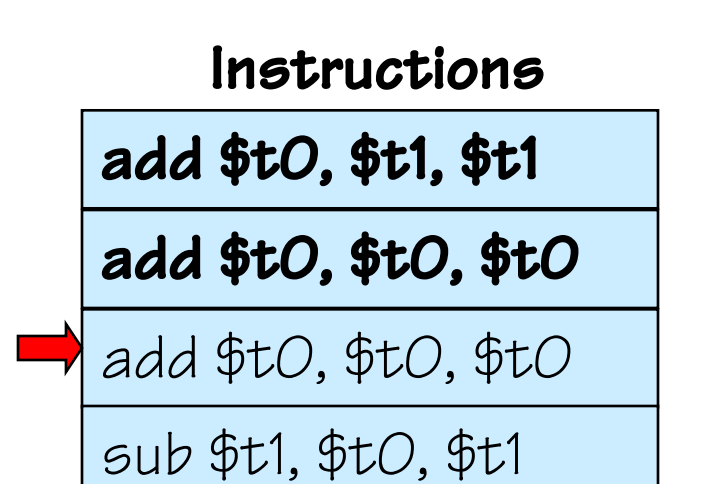

Variables

| \$tO:        | X X 4 X 8 x |
|--------------|-------------|
| <b>\$t1:</b> | X           |
| <b>\$t2:</b> | y           |
| \$t3:        | Z           |

#### add \$t0, \$t1, \$t1 add \$t0, \$t0, \$t0 Instructions

add \$t0, \$t0, \$t0

sub \$t1, \$t0, \$t1

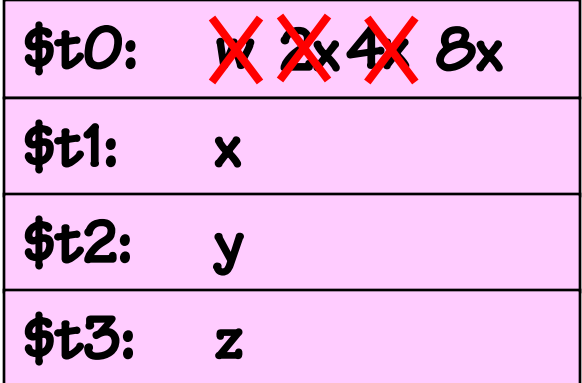

#### add \$t0, \$t1, \$t1 add \$t0, \$t0, \$t0 add \$t0, \$t0, \$t0 Instructions

sub \$t1, \$t0, \$t1

Variables

| \$tO:        | $X$ $X + X$ $\theta$ $x$ |
|--------------|--------------------------|
| <b>\$t1:</b> | $\boldsymbol{\times}$ 7x |
| \$t2:        | y                        |
| \$t3:        | $\mathbf{z}$             |

- Repeat the process treating the variables as unknowns
- Knowing what the program does allows us to write down its specification, and give it a meaningful name
- The instruction sequence is now a general purpose tool

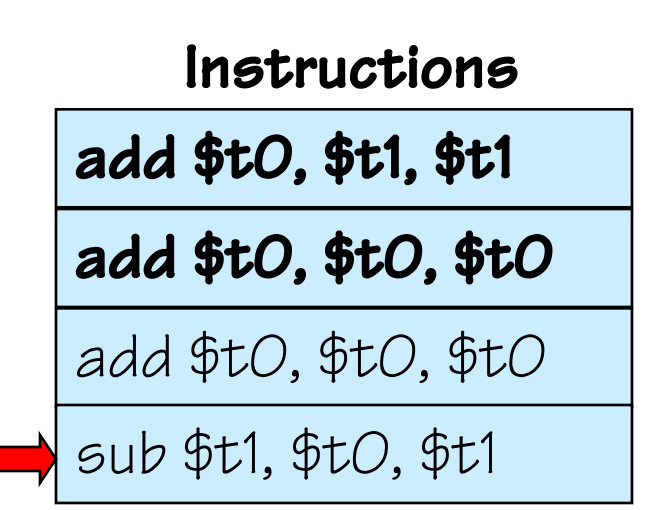

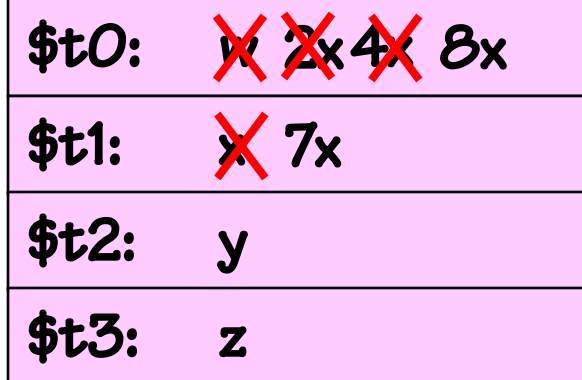

- Repeat the process treating the variables as unknowns
- Knowing what the program does allows us to write down its specification, and give it a meaningful name
- The instruction sequence is now a general purpose tool

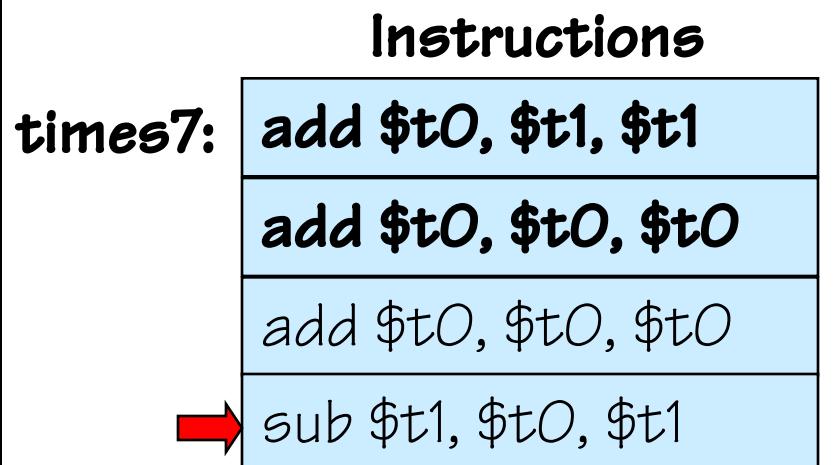

Variables

| \$tO: | $X$ $X$ $4$ $8$ $x$ |
|-------|---------------------|
| \$t1: | $\times$ 7x         |
| \$t2: | y                   |
| \$t3: | Z                   |

- Operations to change the flow of sequential execution
- A jump instruction with opcode "j"
- The operand refers to a label of some other instruction

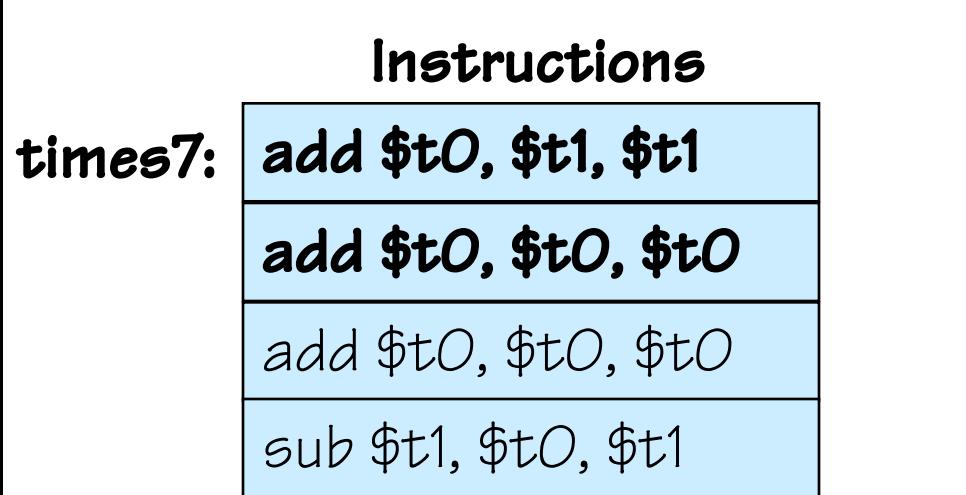

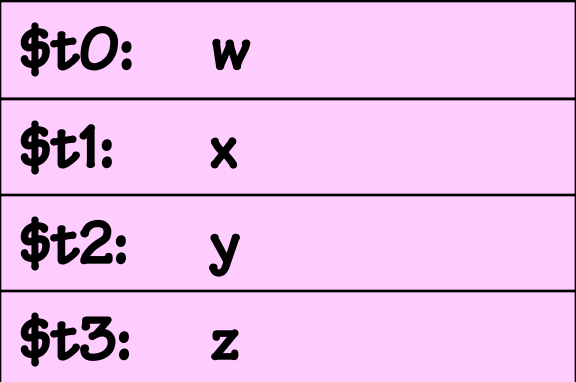

- Operations to change the flow of sequential execution
- A jump instruction with opcode "j"
- The operand refers to a label of some other instruction

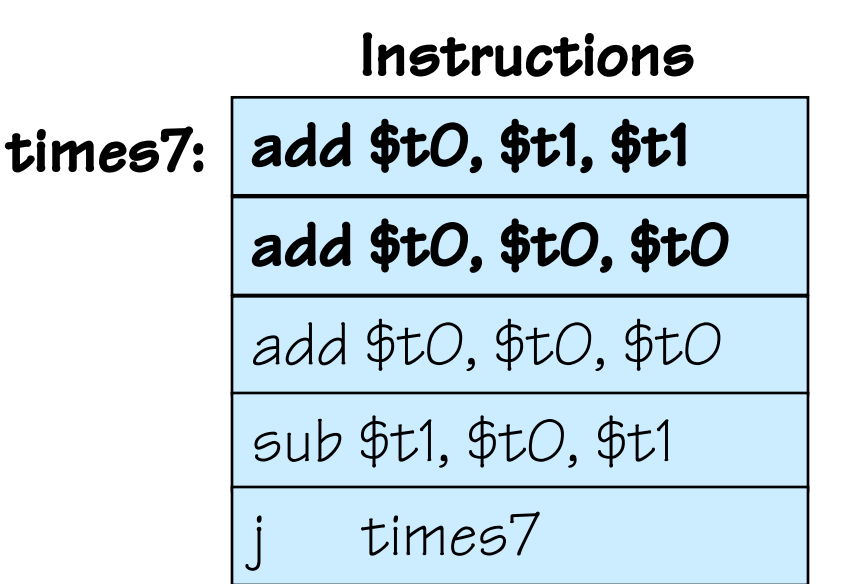

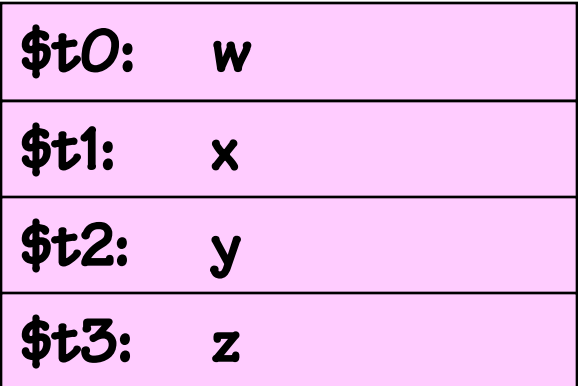

- Operations to change the flow of sequential execution
- A jump instruction with opcode "j"
- The operand refers to a label of some other instruction

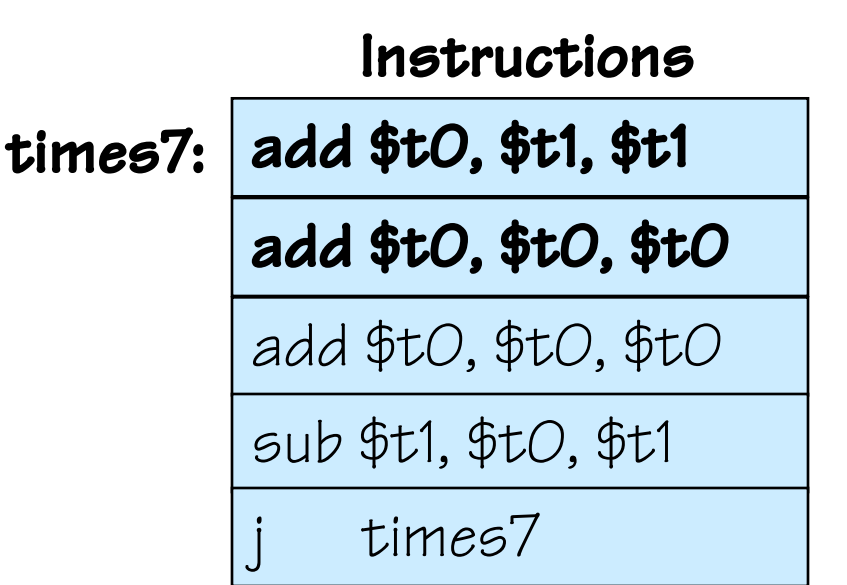

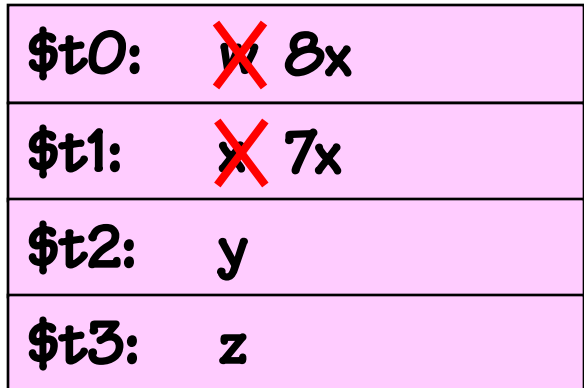

- Operations to change the flow of sequential execution
- A jump instruction with opcode "j"
- The operand refers to a label of some other instruction

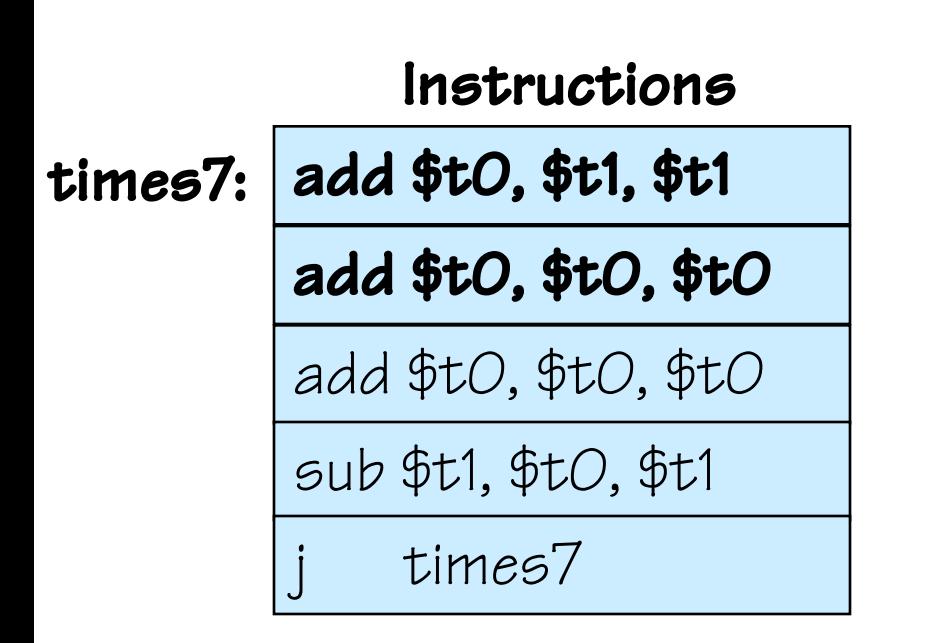

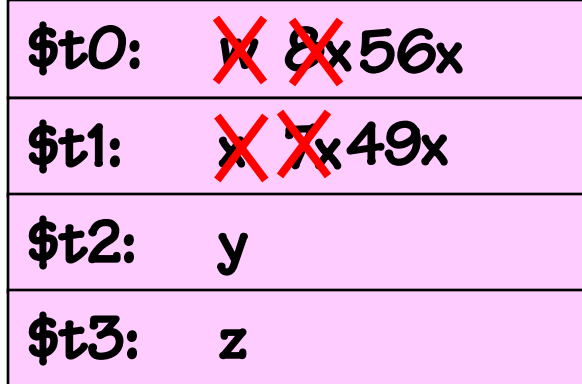

- Operations to change the flow of sequential execution
- A jump instruction with opcode "j"
- The operand refers to a label of some other instruction

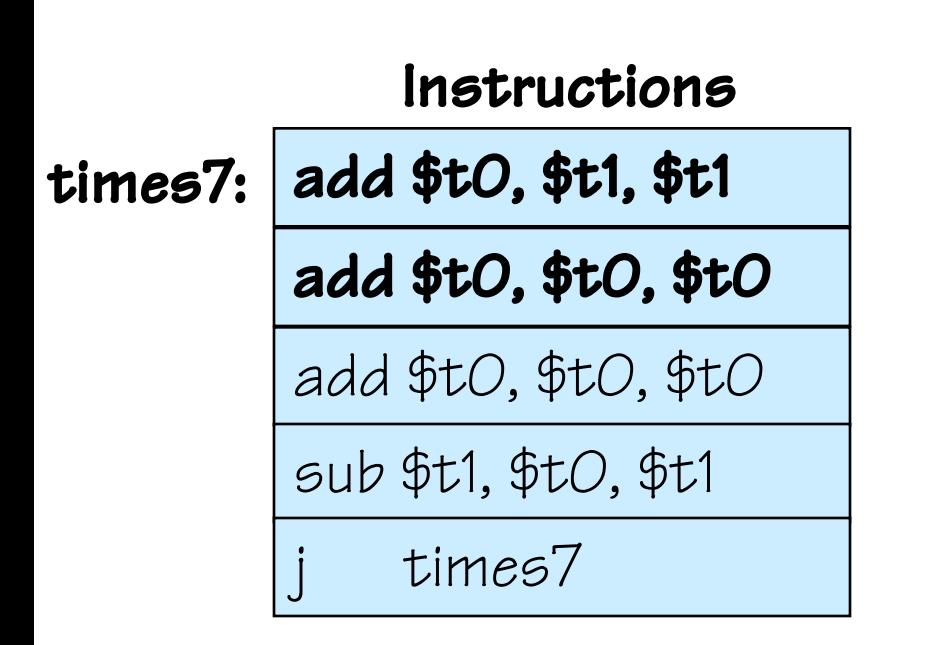

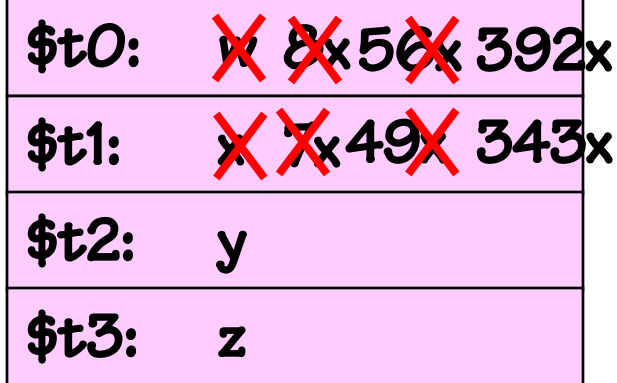

- Operations to change the flow of sequential execution
- A jump instruction with opcode "j"
- The operand refers to a label of some other instruction

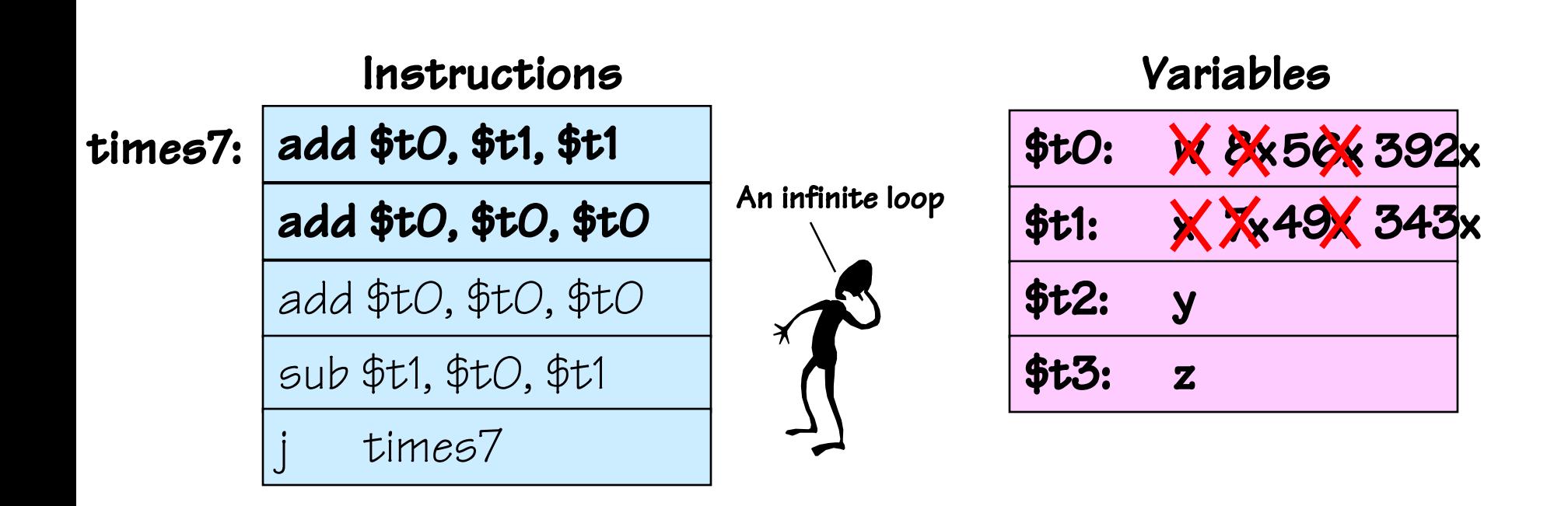

# Open Issues in our Simple Model

- WHERE are INSTRUCTIONS stored?
- HOW are instructions represented?
- WHERE are VARIABLES stored?
- How are labels associated with particular instructions?
- How do you access more complicated variable types like
	- Arrays?
	- Structures?
	- Objects?
- Where does a program start executing?
- How does it stop?

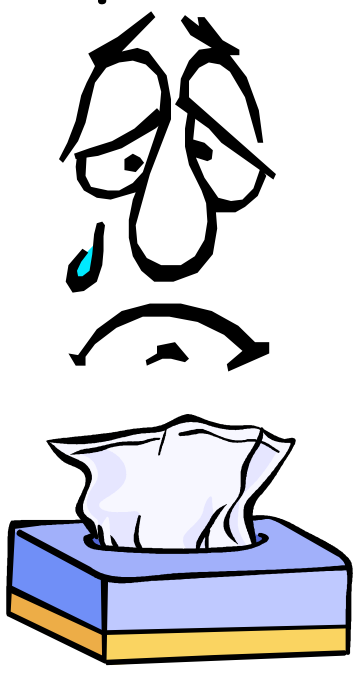

#### The Stored-Program Computer

- The von Neumann architecture addresses these issues of our simple programmable machine example:
- Instructions and Data are stored in a common memory
- Sequential semantics: To the programmer all instructions appear to be executed sequentially

# The Stored-Program Computer

**Central** 

Processing

Unit

- The von Neumann architecture addresses these issues of our simple programmable machine example:
- Instructions and Data are stored in a common memory
- Sequential semantics: To the programmer all instructions appear to be executed sequentially

Key idea: Memory holds not only data, but *coded instructions* that make up a *program*.

CPU fetches and executes instructions from memory ...

- The CPU is a H/W interpreter
- Program IS simply data for this interpreter
- Main memory: Single expandable resource pool
	- constrains both data and program size
	- don"t need to make separate decisions of how large of a program or data memory to buy

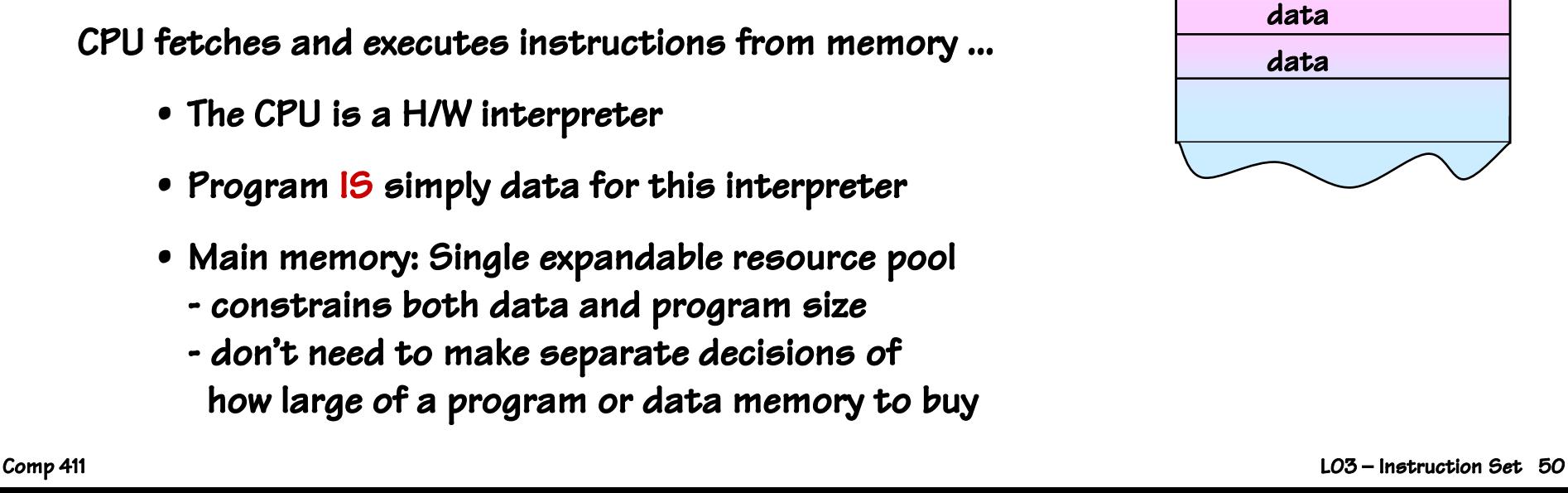

Main Memory

instruction instruction instruction

data

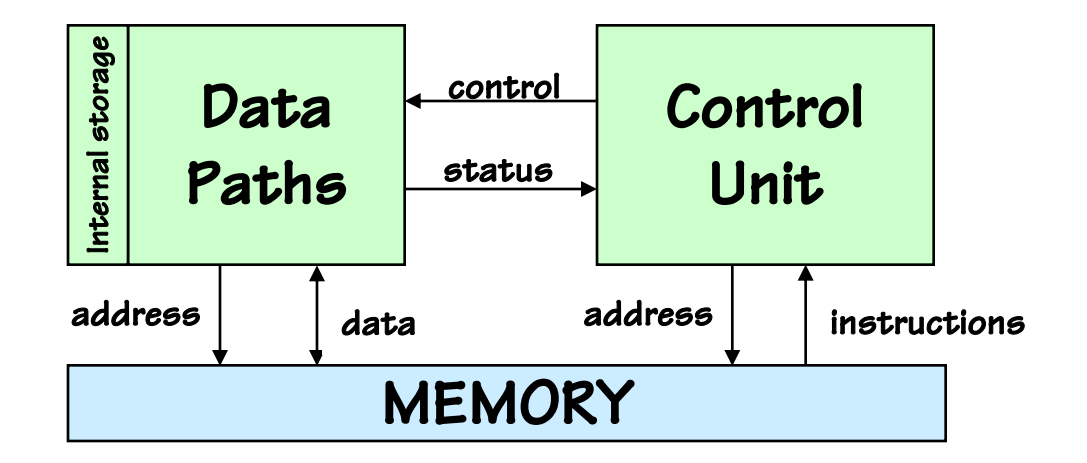

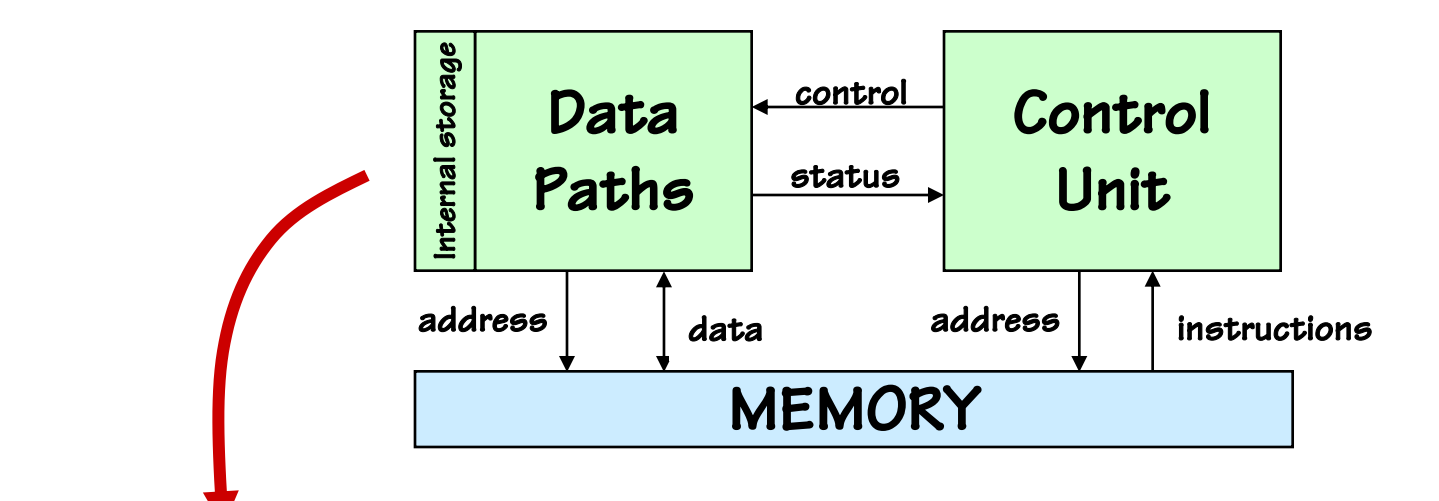

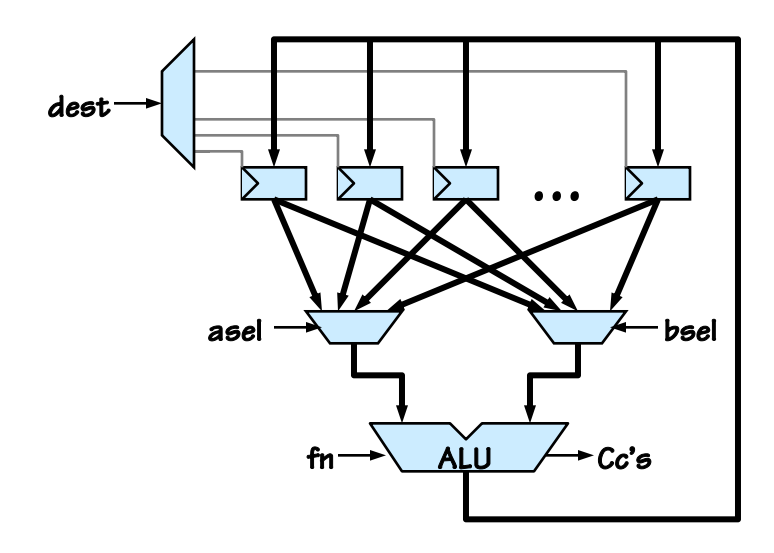

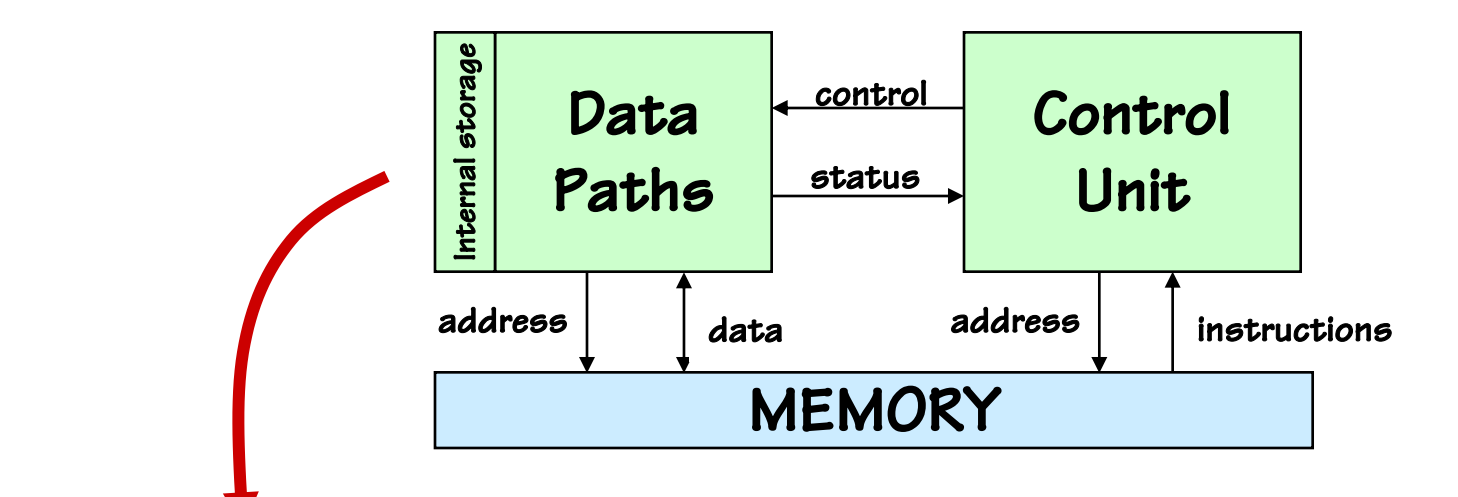

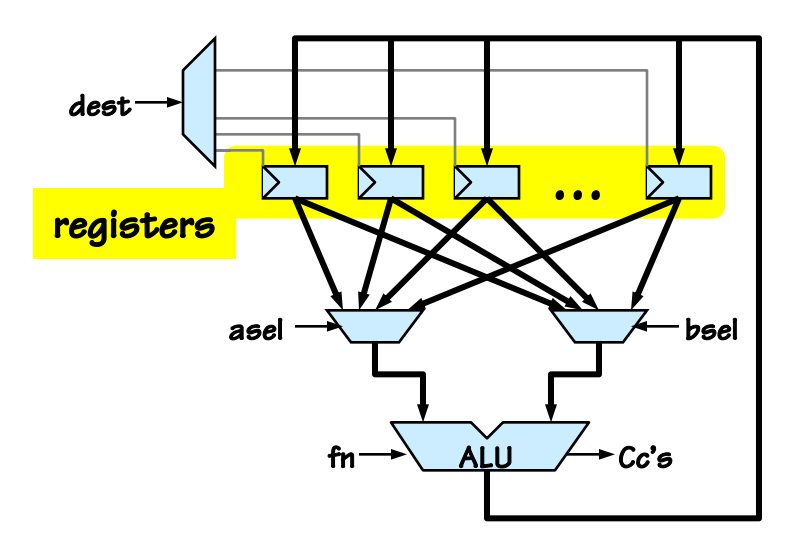

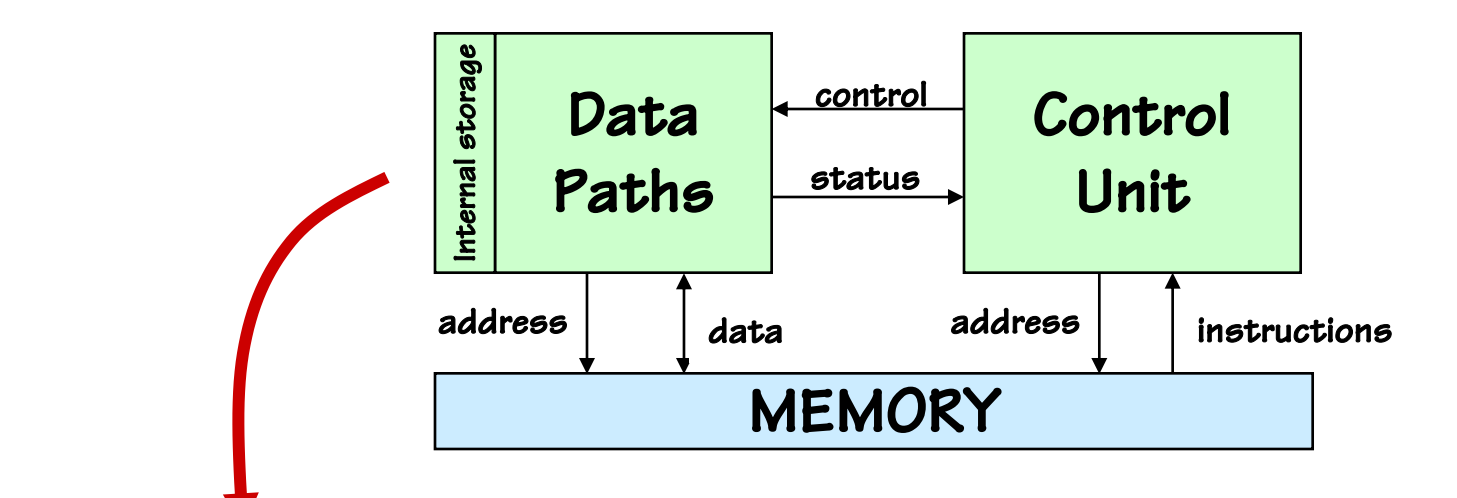

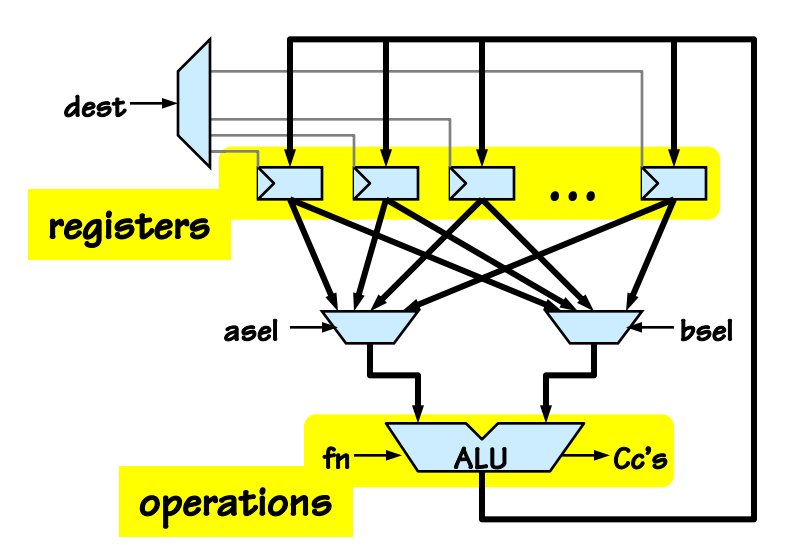

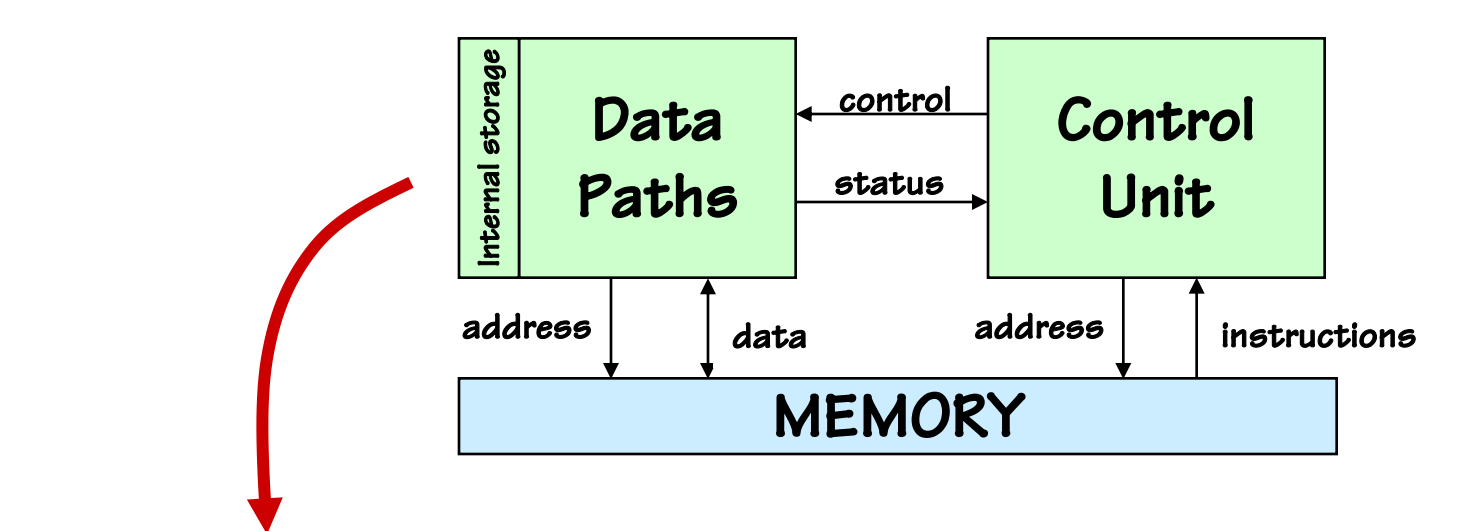

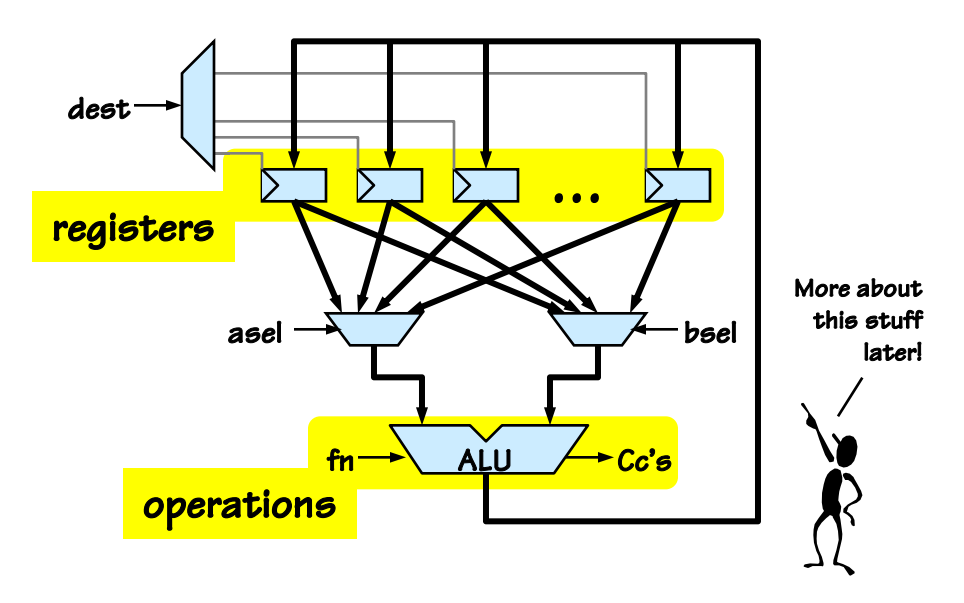

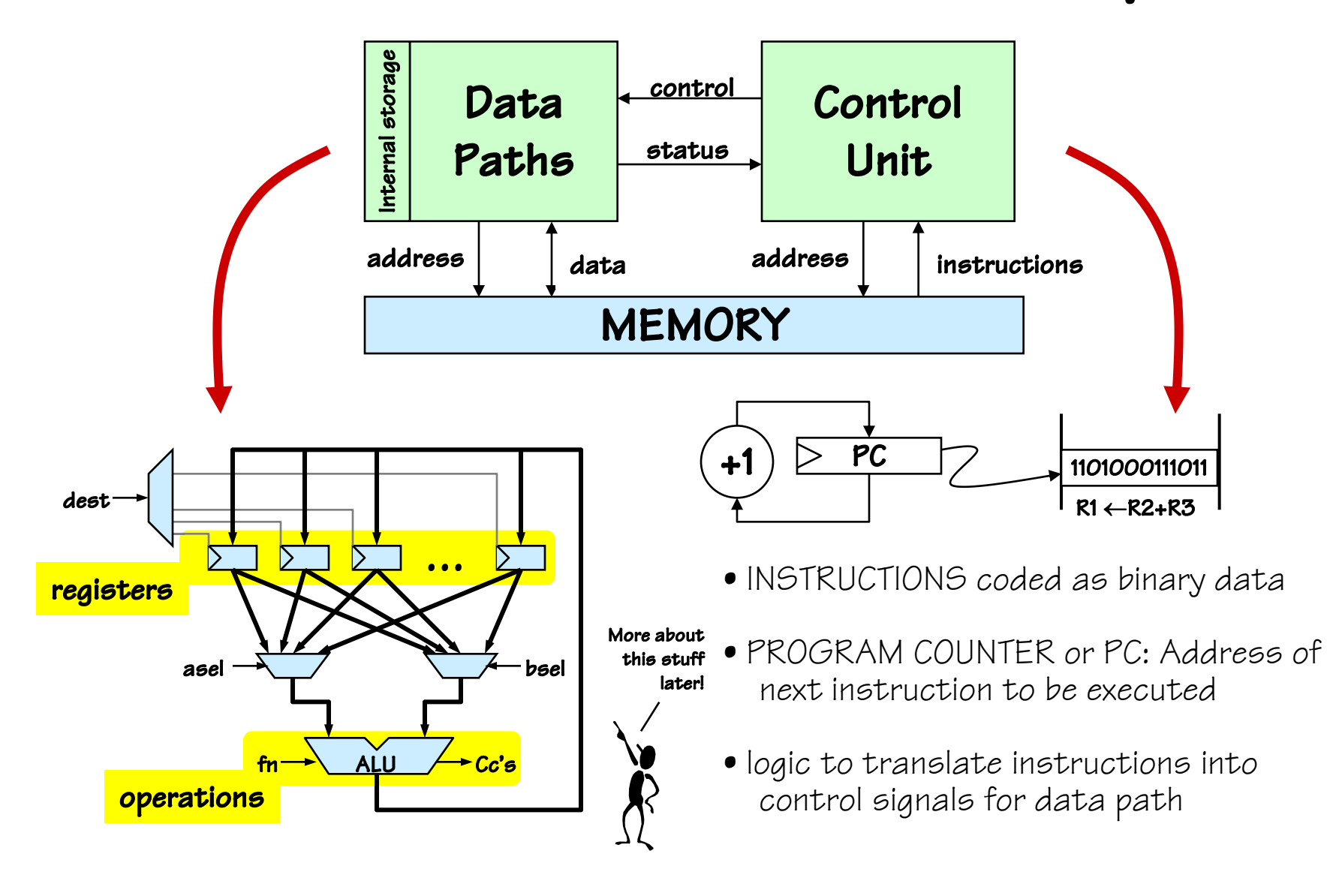

# Instruction Set Architecture (ISA)

#### Encoding of instructions raises some interesting choices...

- Tradeoffs: performance, compactness, programmability
- Uniformity. Should different instructions
	- Be the same size?
	- Take the same amount of time to execute?
		- $\triangleright$  Trend: Uniformity. Affords simplicity, speed, pipelining.
- Complexity. How many different instructions? What level operations?
	- Level of support for particular software operations: array indexing, procedure calls, "polynomial evaluate", etc
		- $\triangleright$  "Reduced Instruction Set Computer" (RISC) philosophy: simple instructions, optimized for speed

#### Mix of Engineering & Art...

Trial (by simulation) is our best technique for making choices!

Our representative example: the MIPS architecture!

# MIPS Programming Model

a representative simple RISC machine

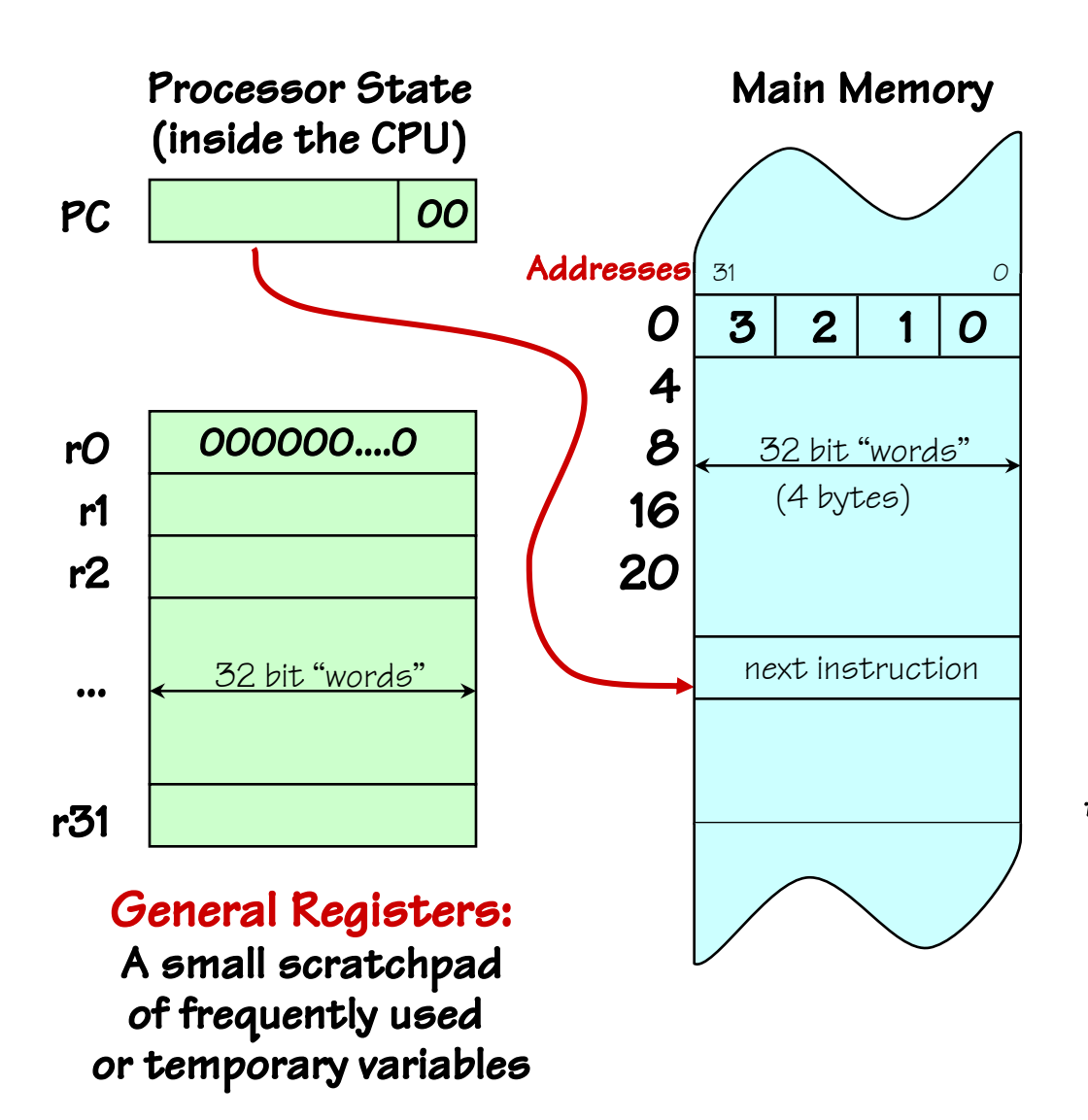

In Comp 411 we"ll use a clean and sufficient subset of the MIPS-32 core Instruction set.

#### Fetch/Execute loop:

- fetch Mem[PC]
- $PC = PC + 4^{\dagger}$
- execute fetched instruction (may change PC!)

• repeat!

*†MIPS uses byte memory addresses. However, each instruction is 32-bits wide, and \*must\* be aligned on a multiple of 4 (word) address. Each word contains four 8-bit bytes. Addresses of consecutive instructions (words) differ by 4.*

- Memory locations are 32 bits wide
	- BUT, they are *addressable* in different-sized chunks
	- 8-bit chunks (bytes)
	- 16-bit chunks (shorts)
	- 32-bit chunks (words)
	- 64-bit chunks (longs/double) Addr
- We also frequently need access to individual bits! (Instructions help to do this) 12:
- Every BYTE has a unique address (MIPS is a byte-addressable machine)
- Every instruction is one word

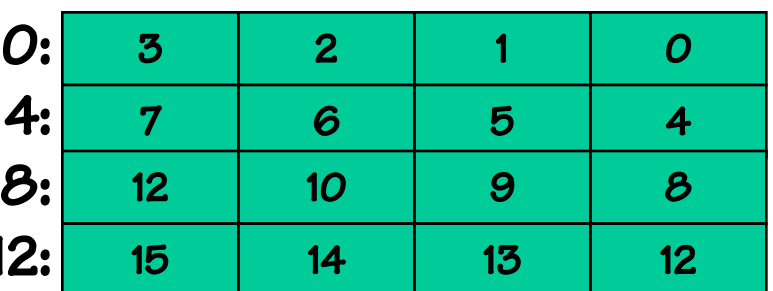

- Memory locations are 32 bits wide
	- BUT, they are *addressable* in different-sized chunks
	- 8-bit chunks (bytes)
	- 16-bit chunks (shorts)
	- 32-bit chunks (words)
	- 64-bit chunks (longs/double)
- We also frequently need access to individual bits! (Instructions help to do this)
- Every BYTE has a unique address (MIPS is a byte-addressable machine)
- Every instruction is one word

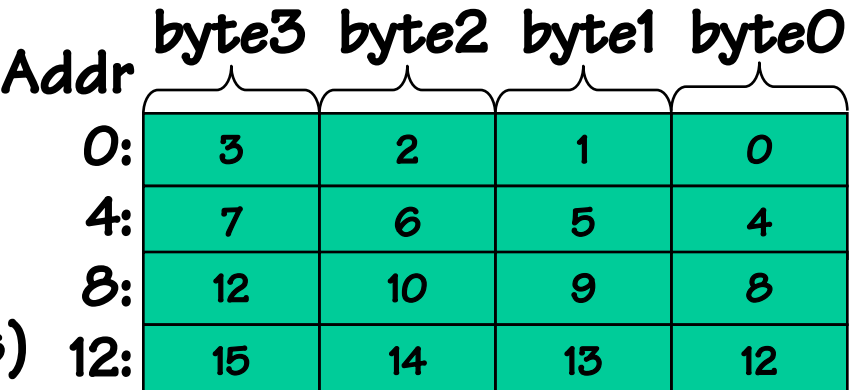

- Memory locations are 32 bits wide
	- BUT, they are *addressable* in different-sized chunks
	- 8-bit chunks (bytes)
	- 16-bit chunks (shorts)
	- 32-bit chunks (words)
	- 64-bit chunks (longs/double)
- We also frequently need access to individual bits! (Instructions help to do this)
- Every BYTE has a unique address (MIPS is a byte-addressable machine)
- Every instruction is one word

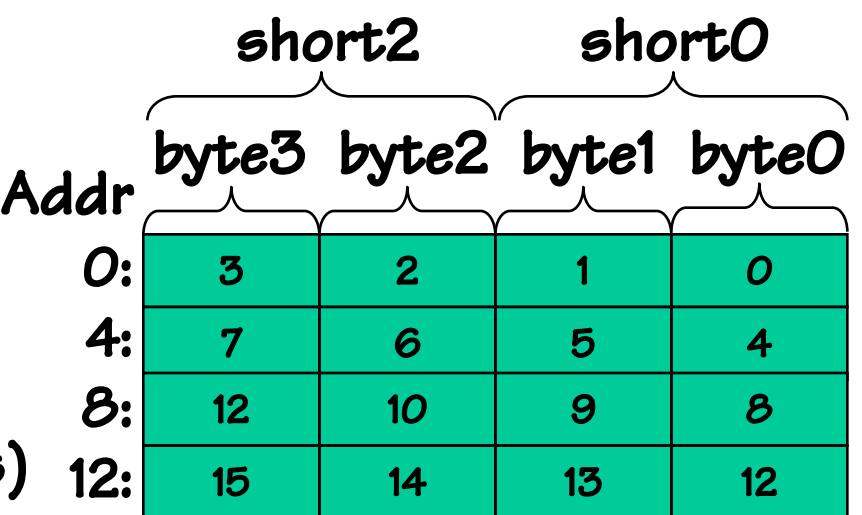

- Memory locations are 32 bits wide
	- BUT, they are *addressable* in different-sized chunks
	- 8-bit chunks (bytes)
	- 16-bit chunks (shorts)
	- 32-bit chunks (words)
	- 64-bit chunks (longs/double)
- We also frequently need access to individual bits! (Instructions help to do this)
- Every BYTE has a unique address (MIPS is a byte-addressable machine)
- Every instruction is one word

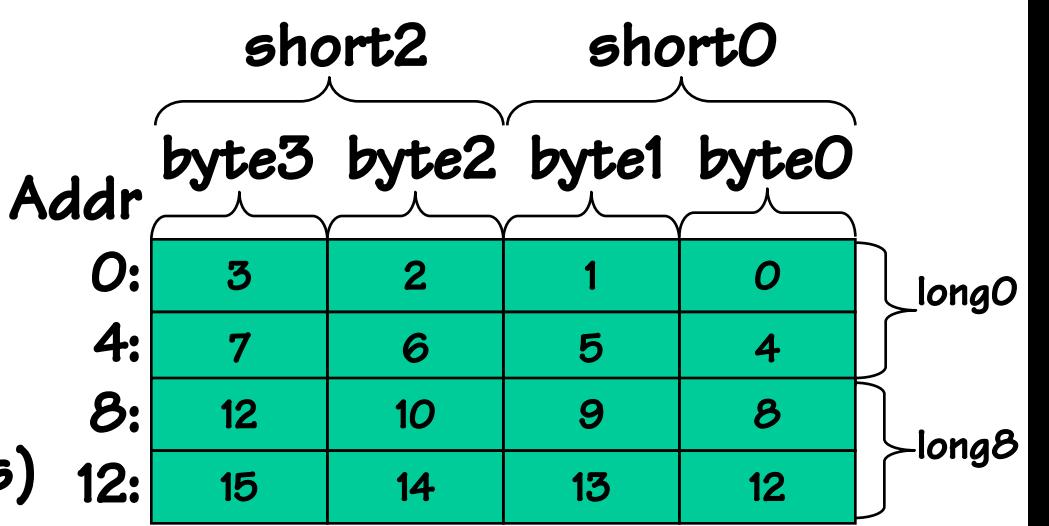

- Memory locations are 32 bits wide
	- BUT, they are *addressable* in different-sized chunks
	- 8-bit chunks (bytes)
	- 16-bit chunks (shorts)
	- 32-bit chunks (words)
	- 64-bit chunks (longs/double)
- We also frequently need access to individual bits! (Instructions help to do this)
- Every BYTE has a unique address (MIPS is a byte-addressable machine)
- Every instruction is one word

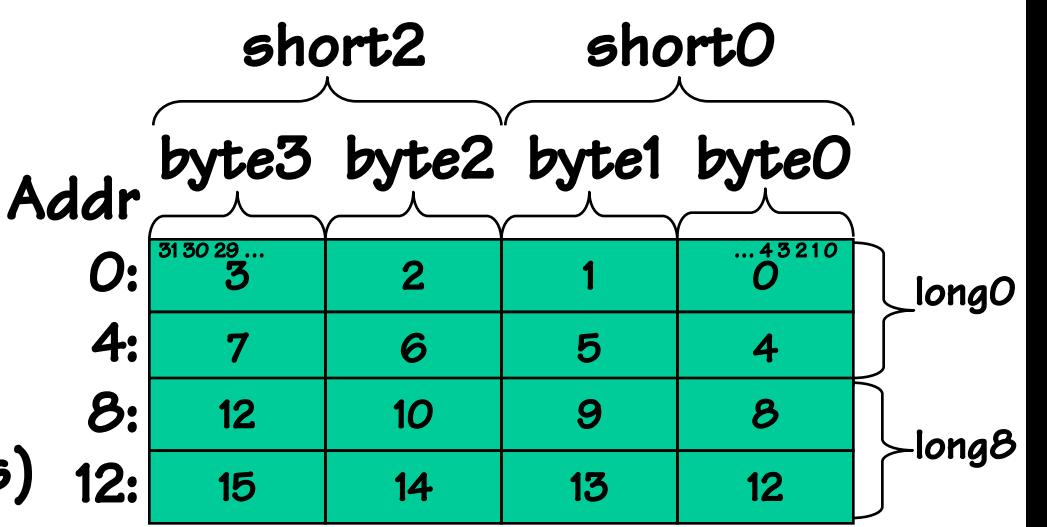

#### MIPS Register Nits

- There are 32 named registers [\$0, \$1, …. \$31]
- The operands of \*all\* ALU instructions are registers
	- This means to operate on a variables in memory you must:
		- **E** Load the value/values from memory into a register
		- **Perform the instruction**
		- **Store the result back into memory**
	- Going to and from memory can be expensive (4x to 20x slower than operating on a register)
	- Net effect: Keep variables in registers as much as possible!
- 2 registers have H/W specific "side-effects" (ex: \$0 always contains the value "0"… more later)
- 4 registers are dedicated to specific tasks by convention
- 26 are available for general use
- Further conventions delegate tasks to other registers

 $\bullet$ 

All MIPs instructions fit in a single 32-bit word. Every instruction includes various "fields" that encode combinations of

• a 6-bit operation or "OPCODE"

•specifying one of < 64 basic operations

•escape codes to enable extended functions

- several 5-bit OPERAND fields, for specifying the sources and destination of the operation, usually one of the 32 registers
- Embedded constants ("immediate" values) of various sizes, 16-bits, 5-bits, and 26-bits. Sometimes treated as signed values, sometimes not.

There are three basic instruction formats:

All MIPs instructions fit in a single 32-bit word. Every instruction includes various "fields" that encode combinations of

• a 6-bit operation or "OPCODE"

•specifying one of < 64 basic operations

•escape codes to enable extended functions

- several 5-bit OPERAND fields, for specifying the sources and destination of the operation, usually one of the 32 registers
- Embedded constants ("immediate" values) of various sizes, 16-bits, 5-bits, and 26-bits. Sometimes treated as signed values, sometimes not.

There are three basic instruction formats:

• R-type, 3 register operands (2 sources, destination) OP <sup>r</sup><sup>s</sup>

 $r_{t}$  $r_{d}$ 

All MIPs instructions fit in a single 32-bit word. Every instruction includes various "fields" that encode combinations of

• a 6-bit operation or "OPCODE"

•specifying one of < 64 basic operations

•escape codes to enable extended functions

- several 5-bit OPERAND fields, for specifying the sources and destination of the operation, usually one of the 32 registers
- Embedded constants ("immediate" values) of various sizes, 16-bits, 5-bits, and 26-bits. Sometimes treated as signed values, sometimes not.

There are three basic instruction formats:

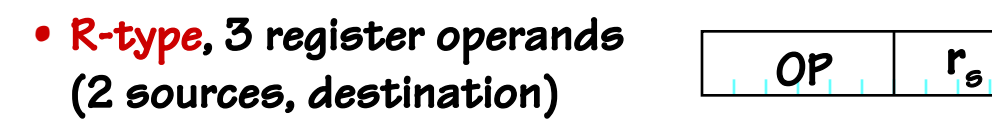

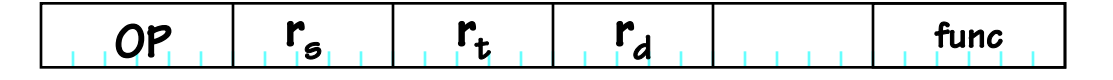

All MIPs instructions fit in a single 32-bit word. Every instruction includes various "fields" that encode combinations of

• a 6-bit operation or "OPCODE"

•specifying one of < 64 basic operations

•escape codes to enable extended functions

- several 5-bit OPERAND fields, for specifying the sources and destination of the operation, usually one of the 32 registers
- Embedded constants ("immediate" values) of various sizes, 16-bits, 5-bits, and 26-bits. Sometimes treated as signed values, sometimes not.

There are three basic instruction formats:

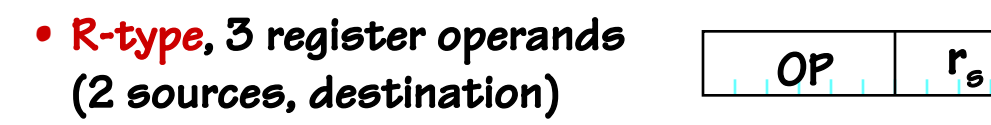

 $r_{t}$  $r_{d}$  $shamt$  func

All MIPs instructions fit in a single 32-bit word. Every instruction includes various "fields" that encode combinations of

• a 6-bit operation or "OPCODE"

•specifying one of < 64 basic operations

•escape codes to enable extended functions

- several 5-bit OPERAND fields, for specifying the sources and destination of the operation, usually one of the 32 registers
- Embedded constants ("immediate" values) of various sizes, 16-bits, 5-bits, and 26-bits. Sometimes treated as signed values, sometimes not.

There are three basic instruction formats:

- R-type, 3 register operands (2 sources, destination)
- I-type, 2 register operands, 16-bit literal constant

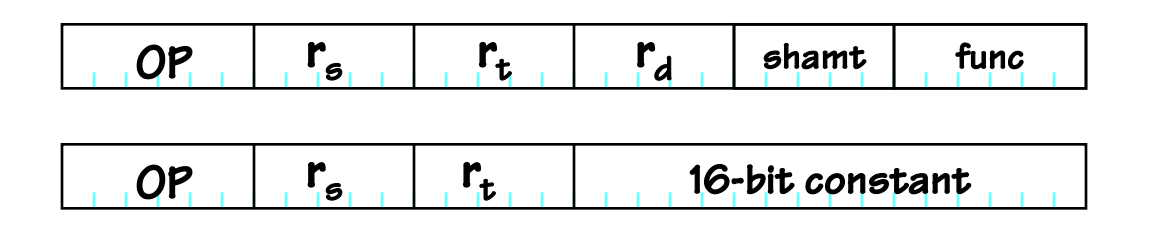

All MIPs instructions fit in a single 32-bit word. Every instruction includes various "fields" that encode combinations of

• a 6-bit operation or "OPCODE"

•specifying one of < 64 basic operations

•escape codes to enable extended functions

- several 5-bit OPERAND fields, for specifying the sources and destination of the operation, usually one of the 32 registers
- Embedded constants ("immediate" values) of various sizes, 16-bits, 5-bits, and 26-bits. Sometimes treated as signed values, sometimes not.

There are three basic instruction formats:

- R-type, 3 register operands (2 sources, destination)
- I-type, 2 register operands, 16-bit literal constant
- J-type, no register operands, 26-bit literal constant

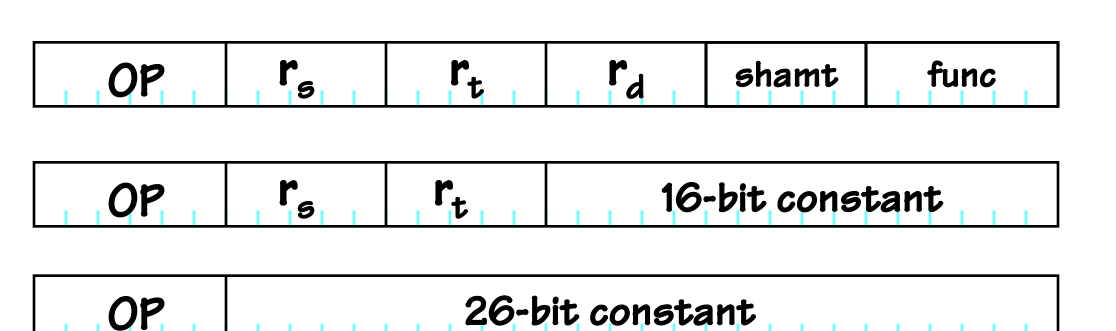

# MIPS ALU Operations

Sample coded operation: ADD instruction

R-type: 00000001011010010101000000100000

# MIPS ALU Operations

Sample coded operation: ADD instruction

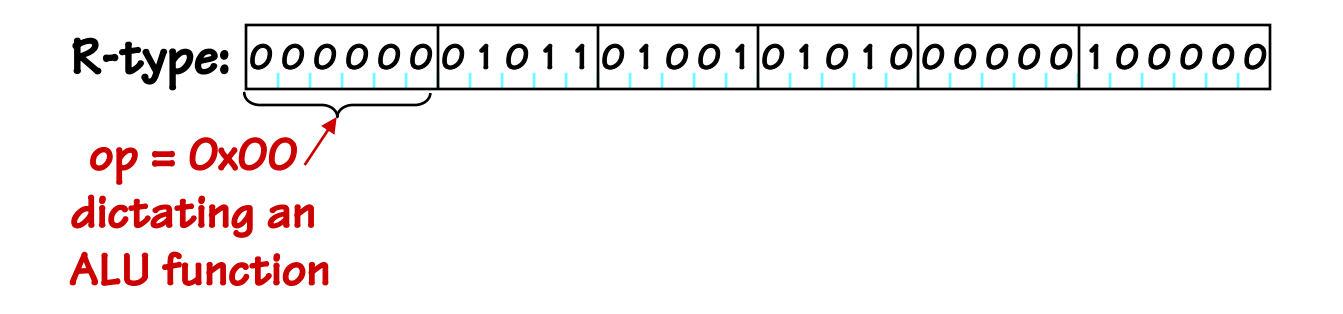
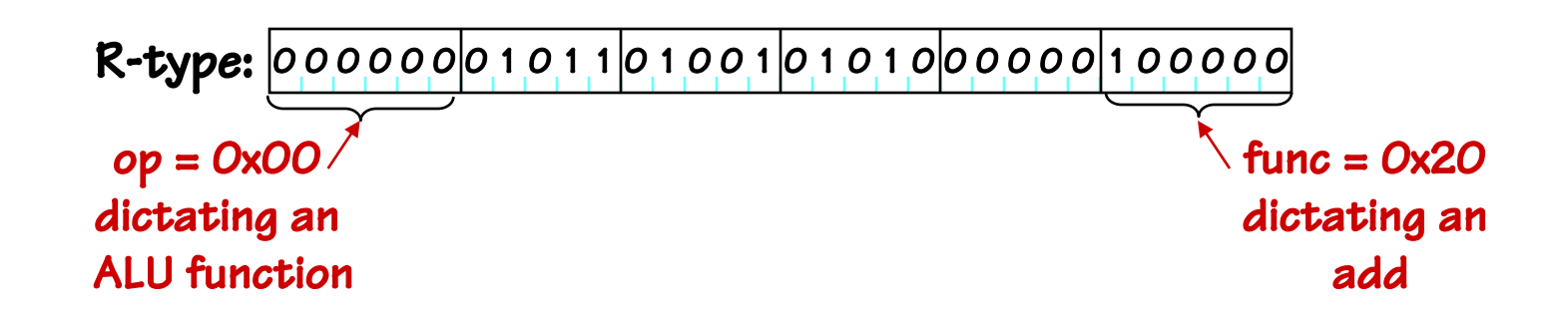

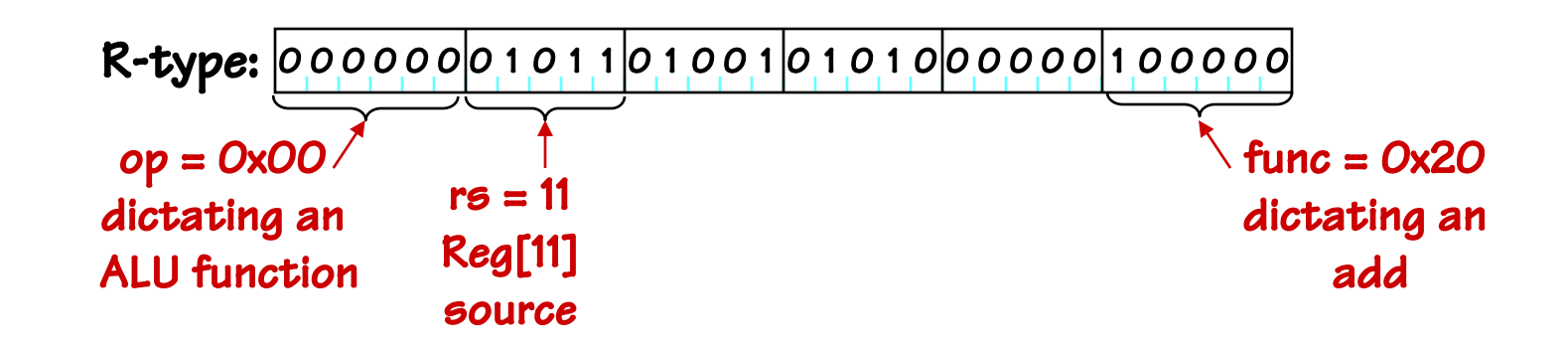

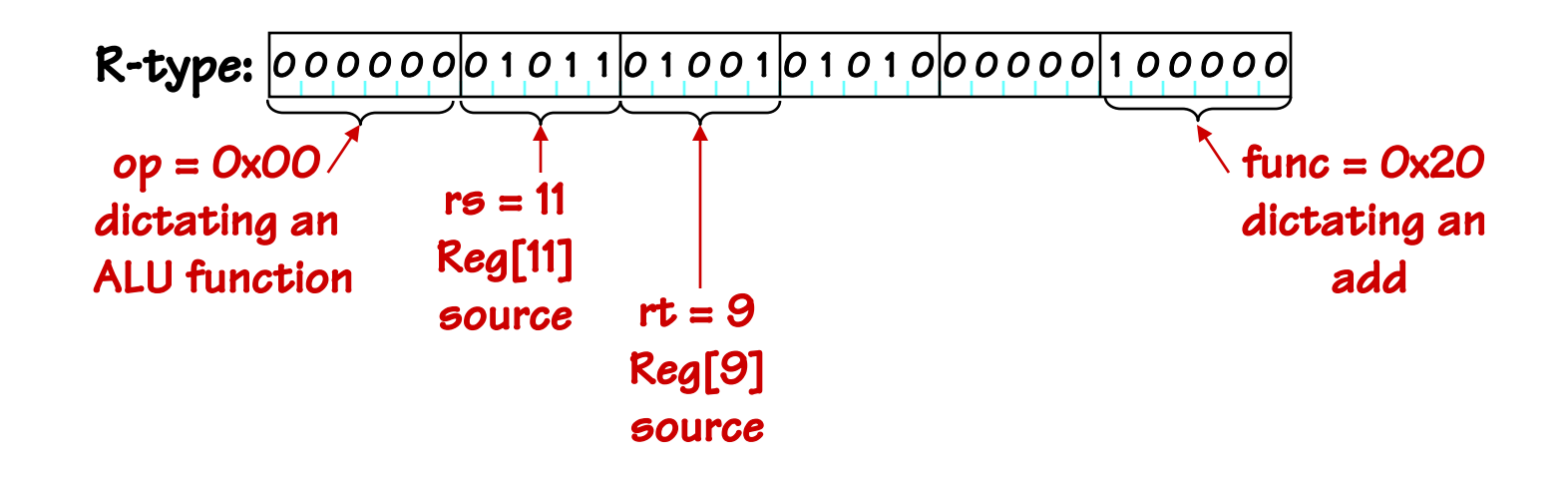

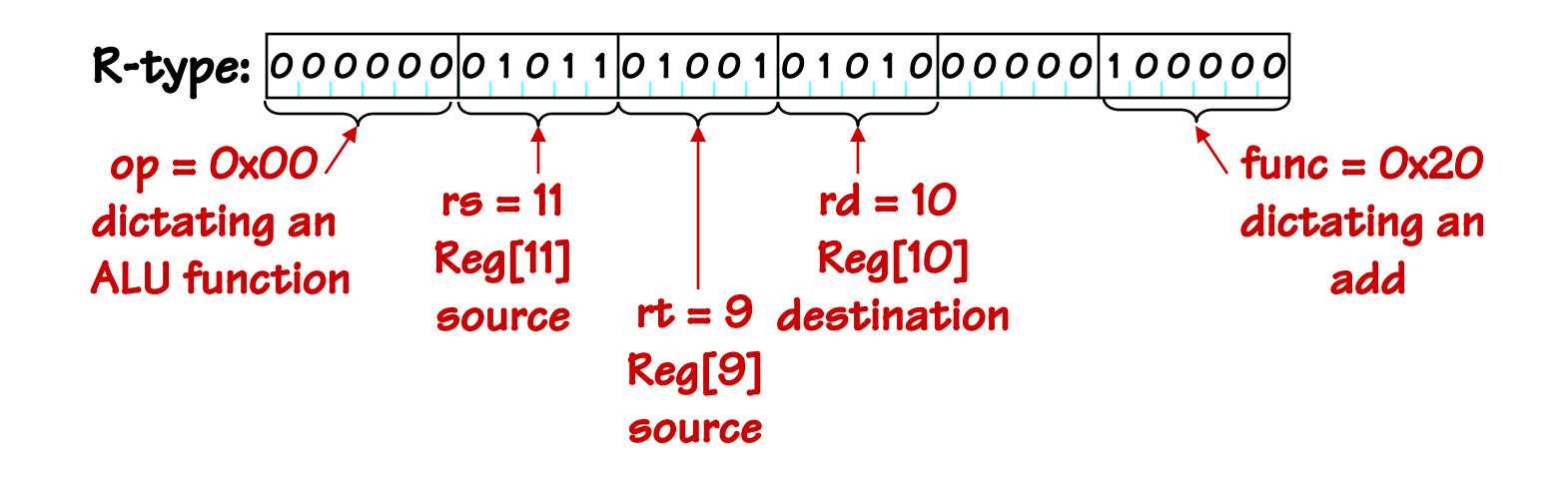

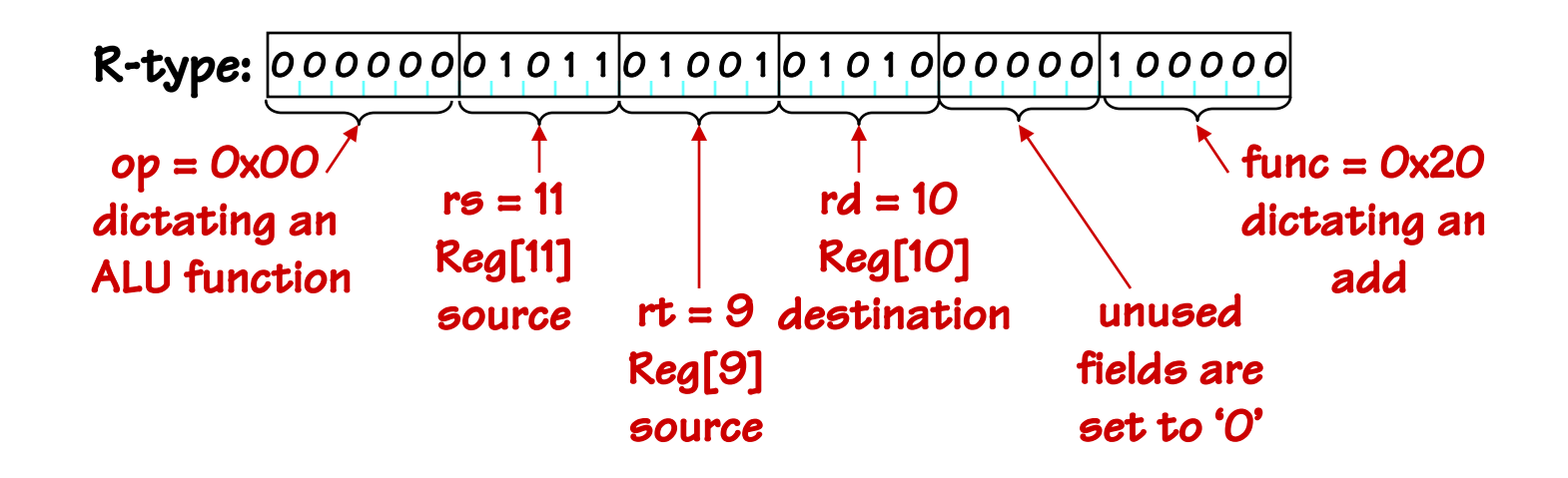

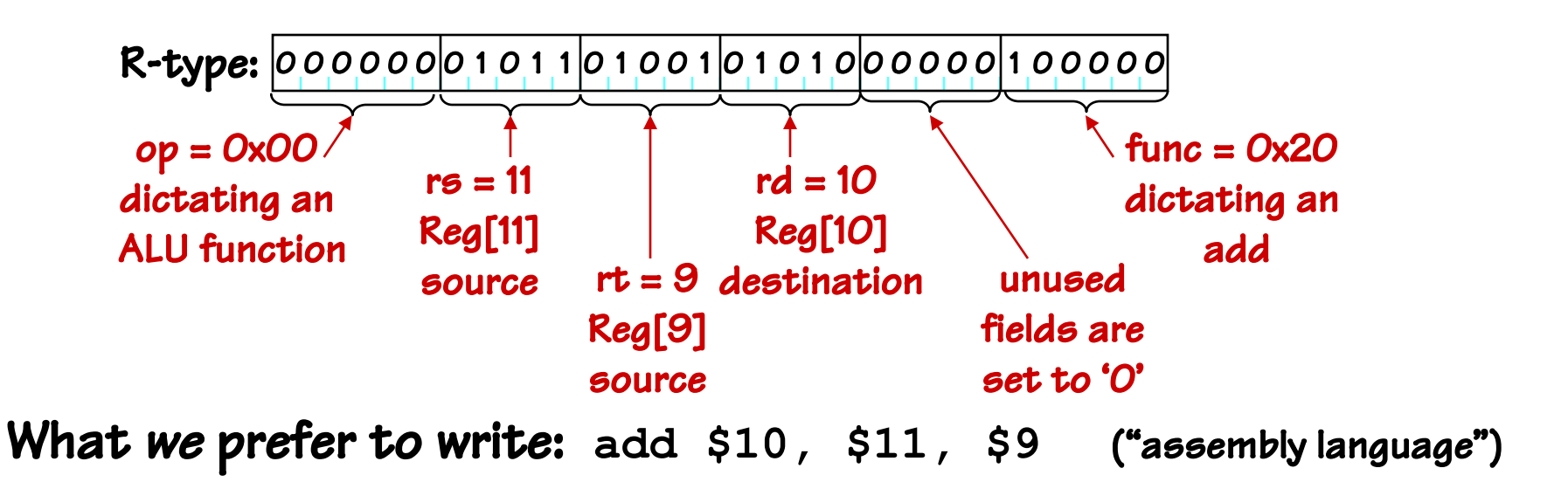

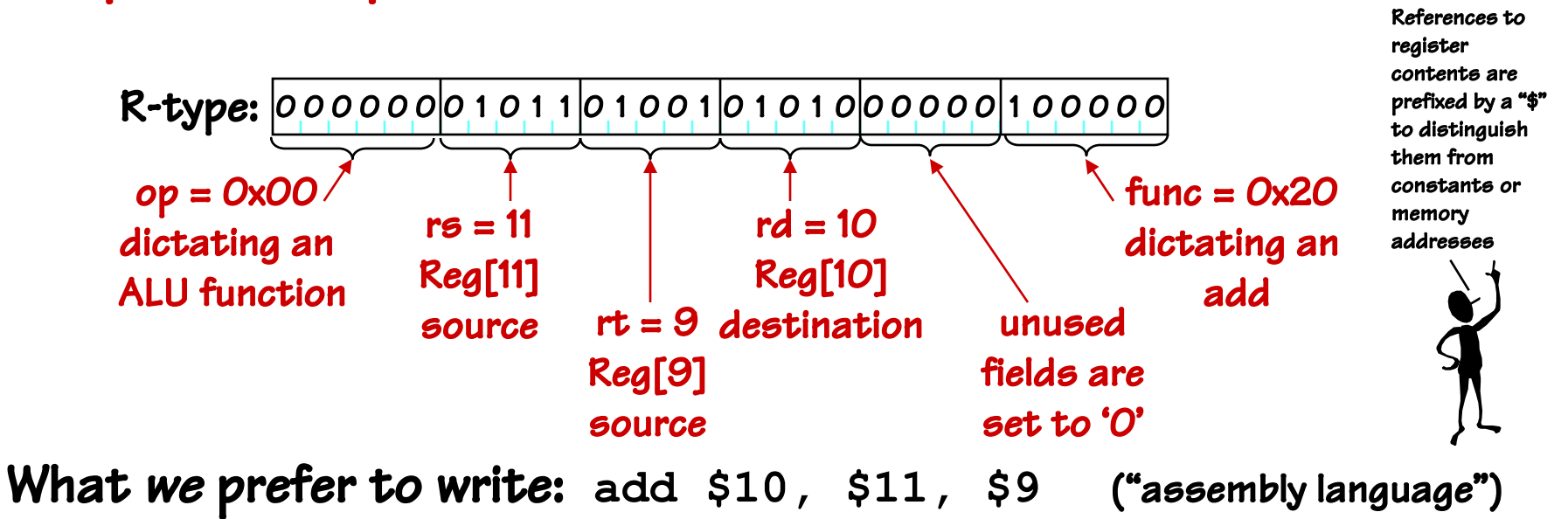

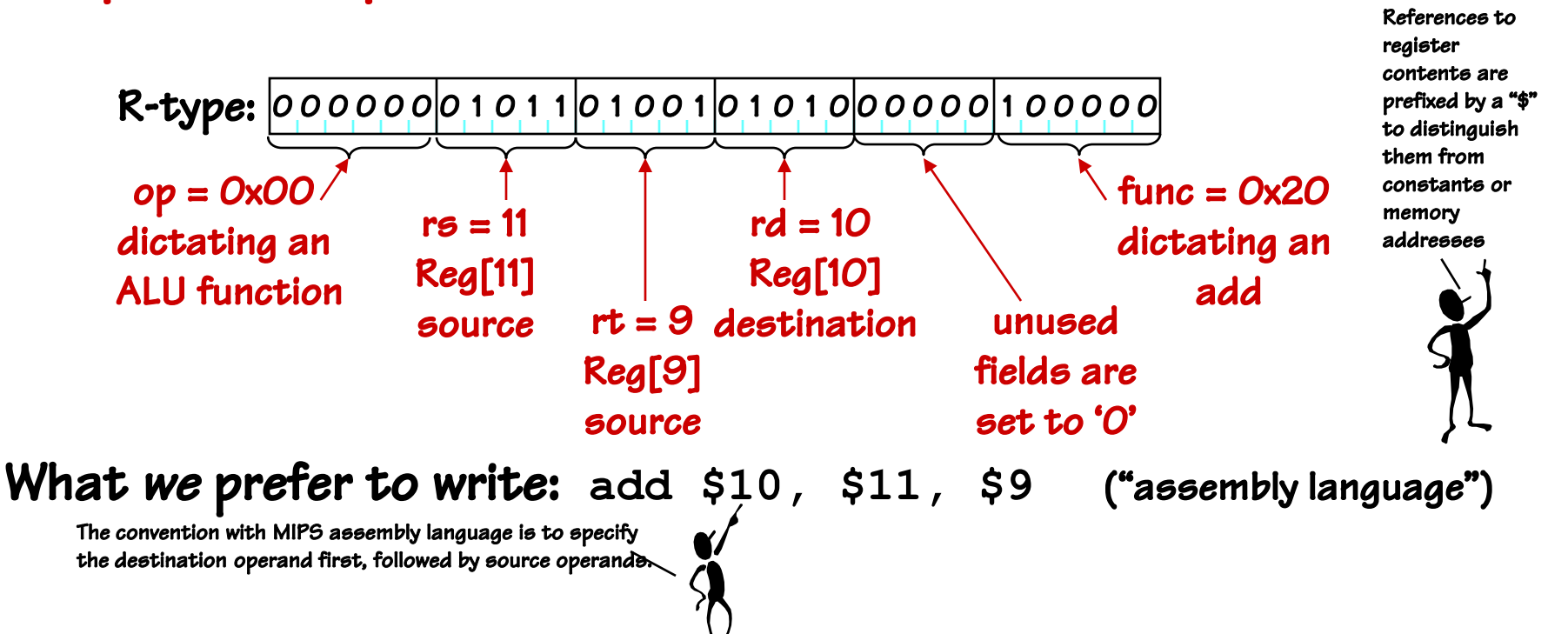

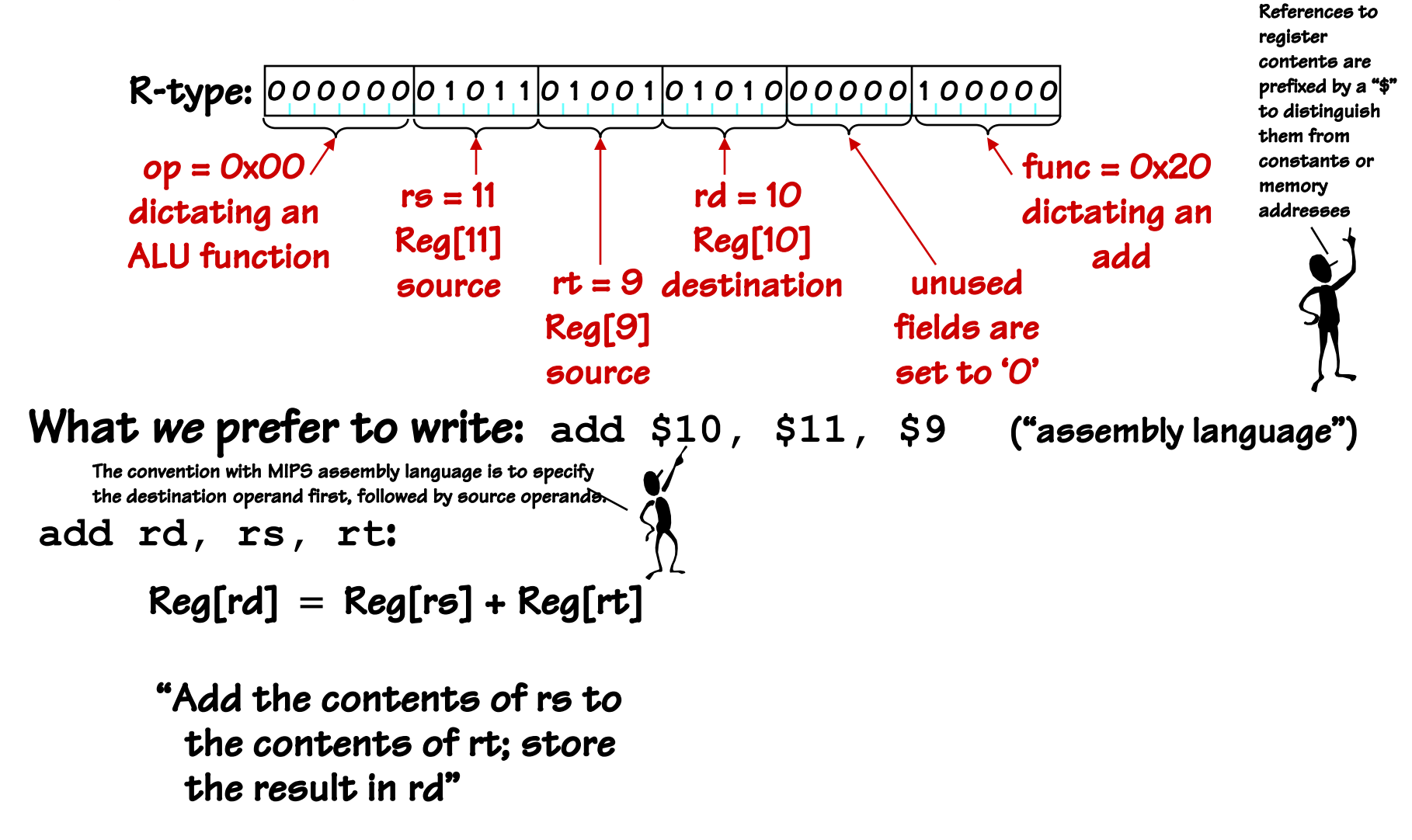

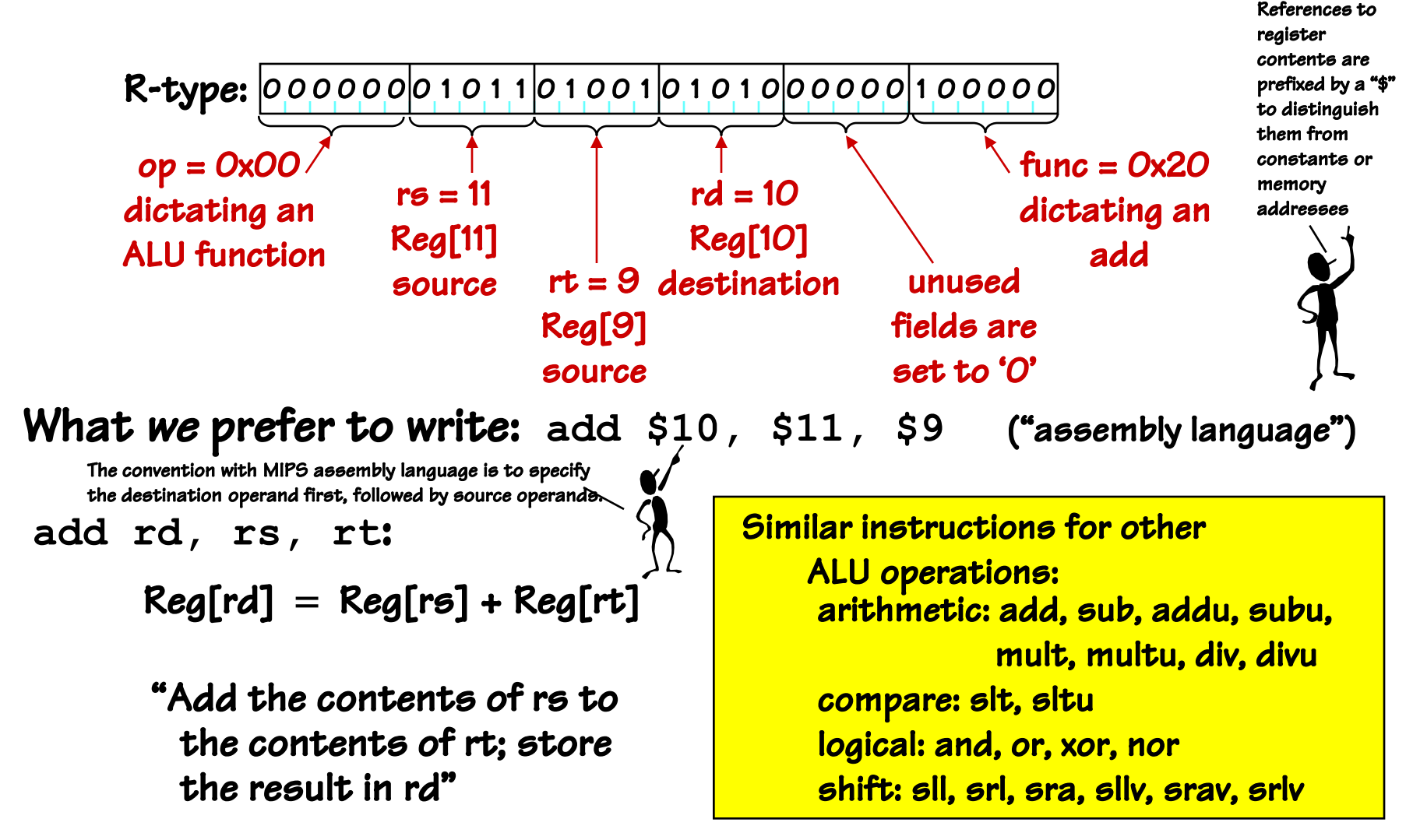

Sample coded operation: SHIFT LOGICAL LEFT instruction

R-type: 00000000000000001000010001000000000

Assembly: **sll \$2, \$2, 4**

**sll rd, rt, shamt**:

 $Reg[rd] = Reg[rt] < shamt$ 

Sample coded operation: SHIFT LOGICAL LEFT instruction

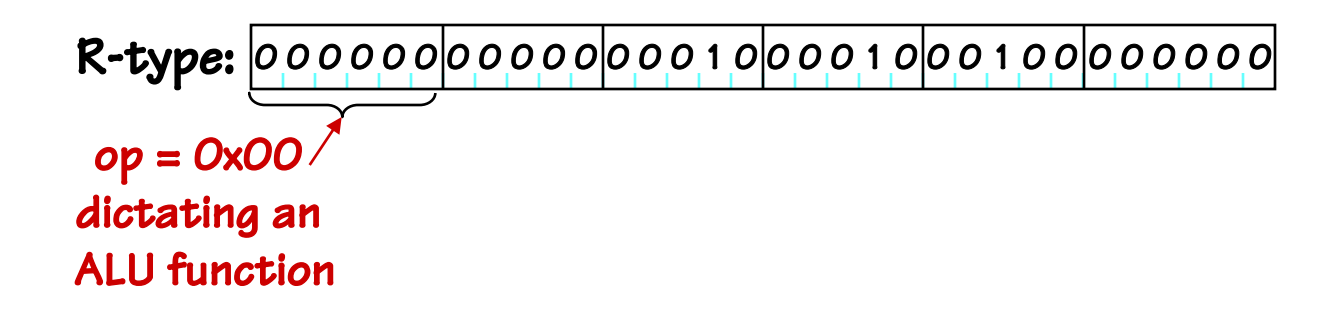

Assembly: **sll \$2, \$2, 4**

**sll rd, rt, shamt**:

 $Reg[rd] = Reg[rt] < shamt$ 

Sample coded operation: SHIFT LOGICAL LEFT instruction

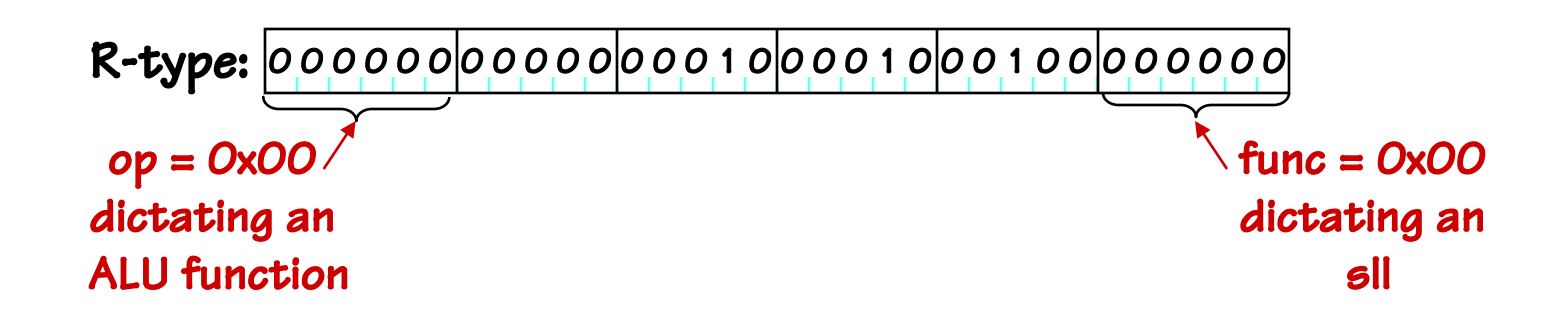

Assembly: **sll \$2, \$2, 4**

**sll rd, rt, shamt**:

 $Reg[rd] = Reg[rt] < shamt$ 

Sample coded operation: SHIFT LOGICAL LEFT instruction

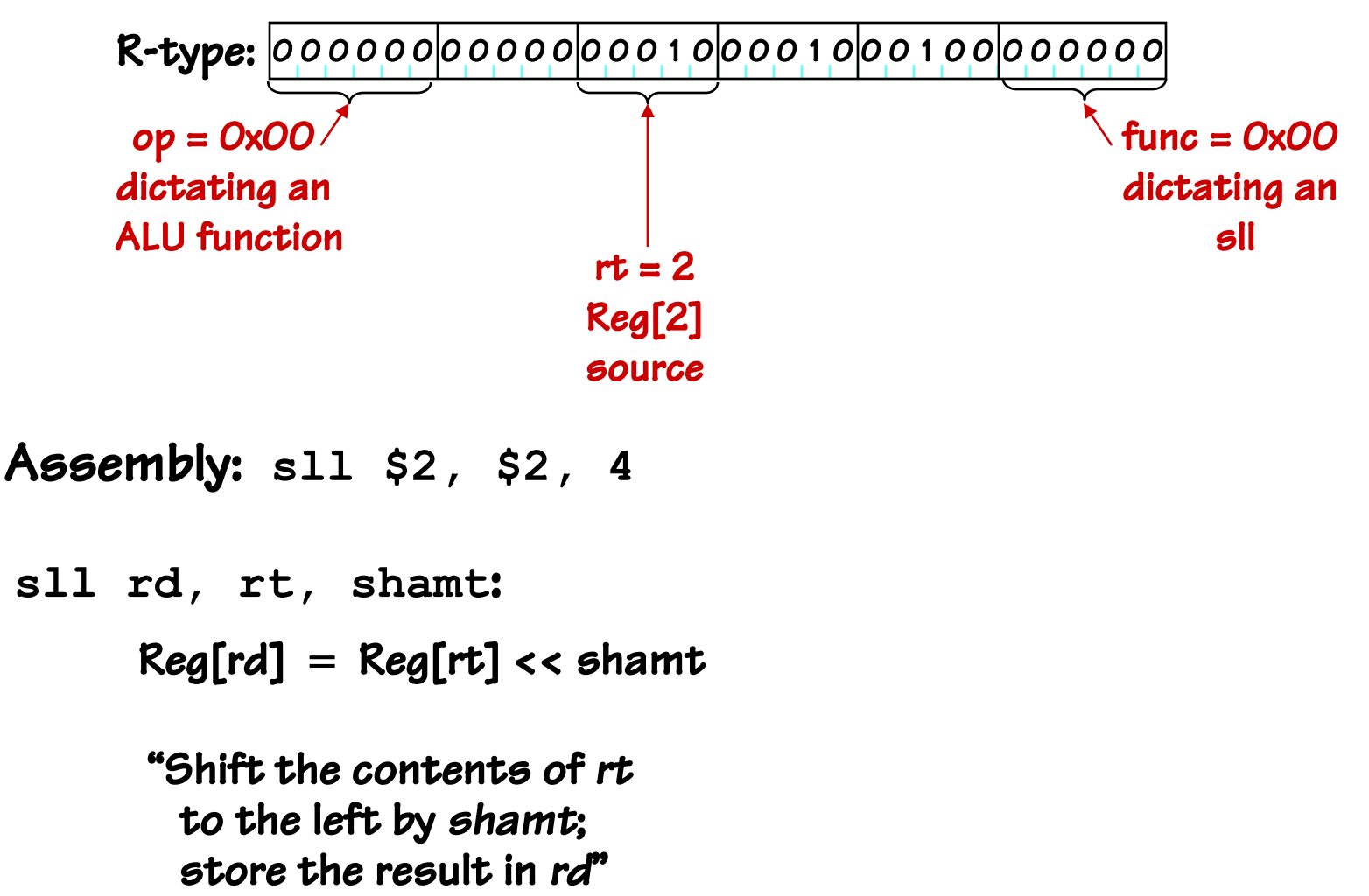

Sample coded operation: SHIFT LOGICAL LEFT instruction

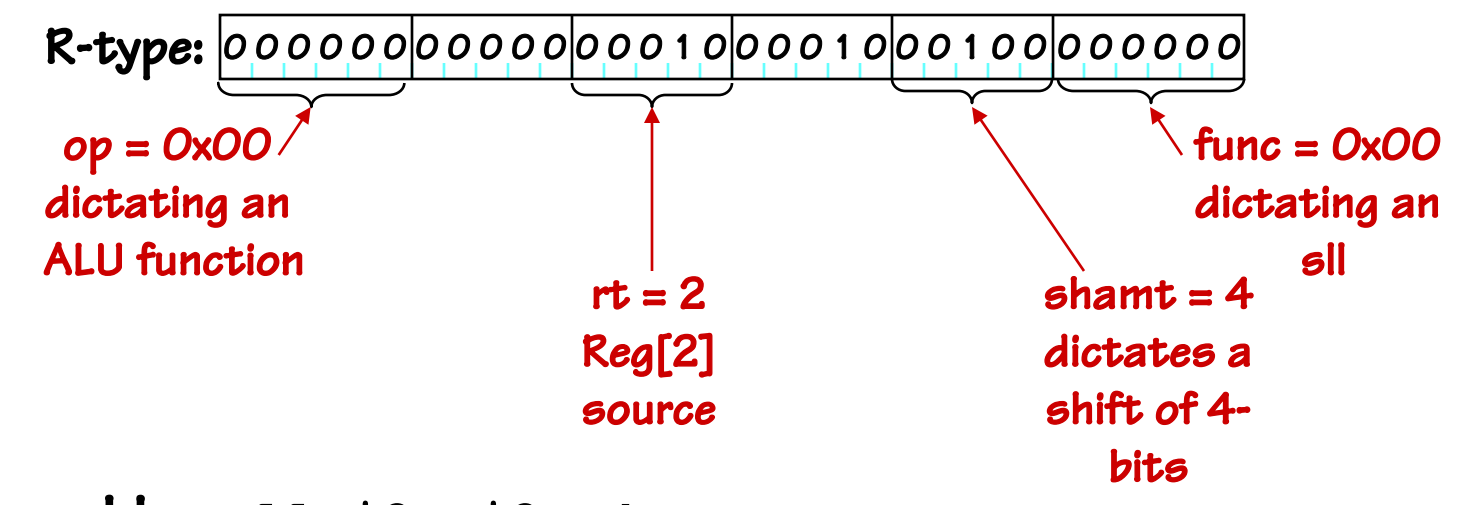

Assembly: **sll \$2, \$2, 4**

**sll rd, rt, shamt**:

 $Reg[rd] = Reg[rt] < shamt$ 

Sample coded operation: SHIFT LOGICAL LEFT instruction

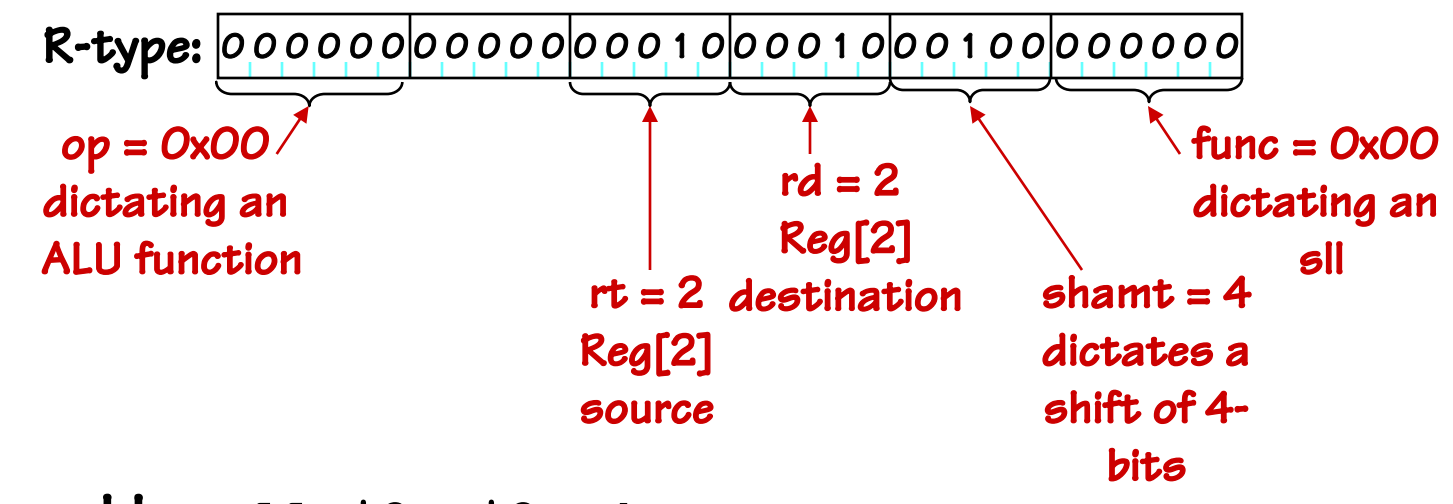

Assembly: **sll \$2, \$2, 4**

**sll rd, rt, shamt**:

 $Reg[rd] = Reg[rt] < shamt$ 

Sample coded operation: SHIFT LOGICAL LEFT instruction

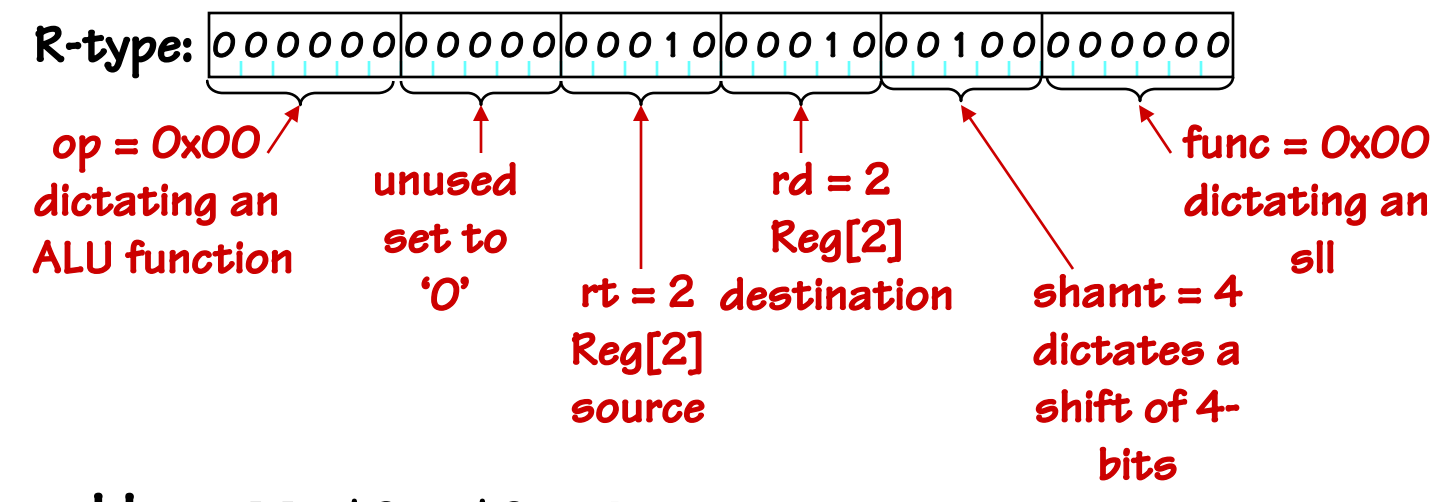

Assembly: **sll \$2, \$2, 4**

**sll rd, rt, shamt**:

 $Reg[rd] = Reg[rt] < shamt$ 

Sample coded operation: SHIFT LOGICAL LEFT instruction

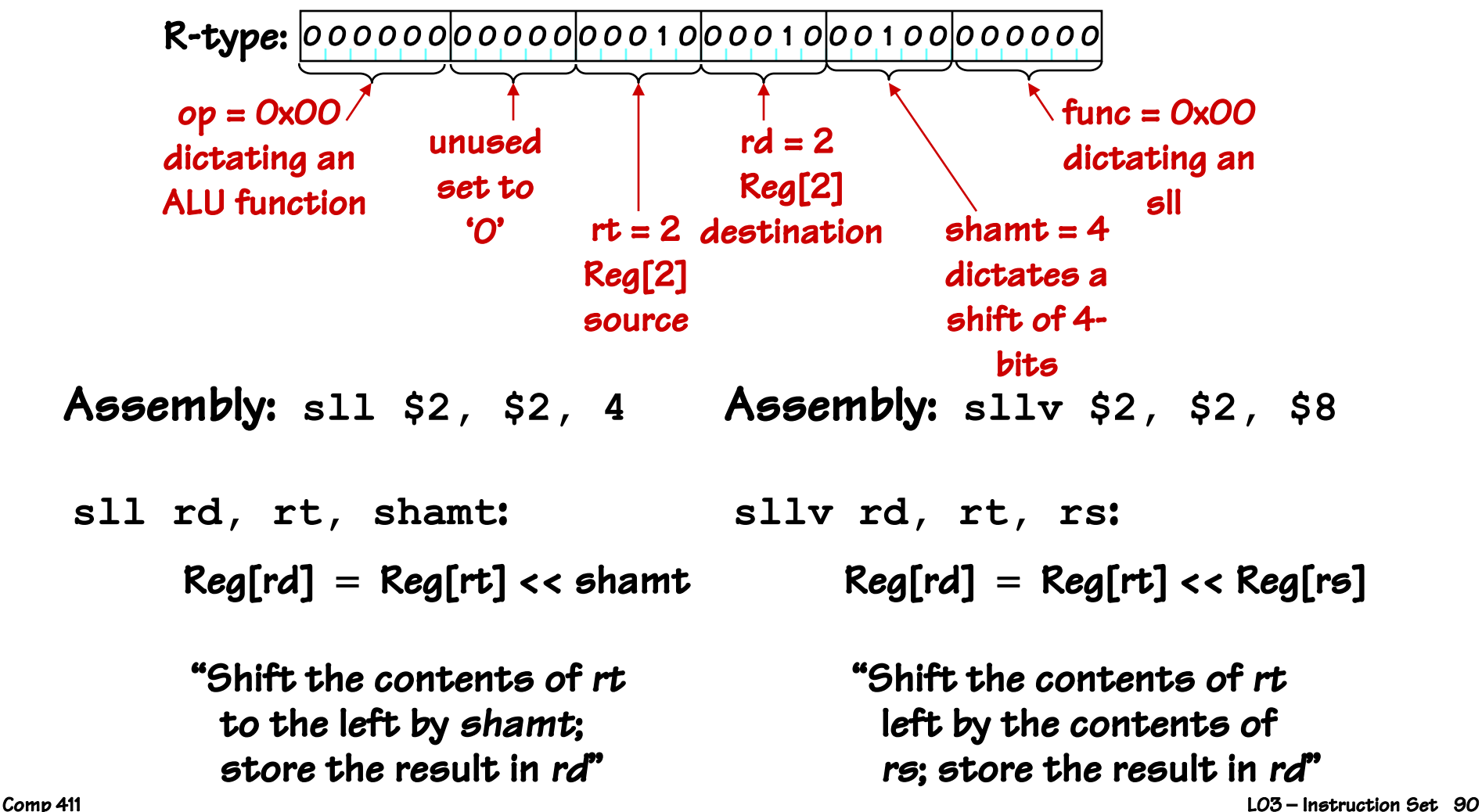

#### Sample coded operation: SHIFT LOGICAL LEFT instruction

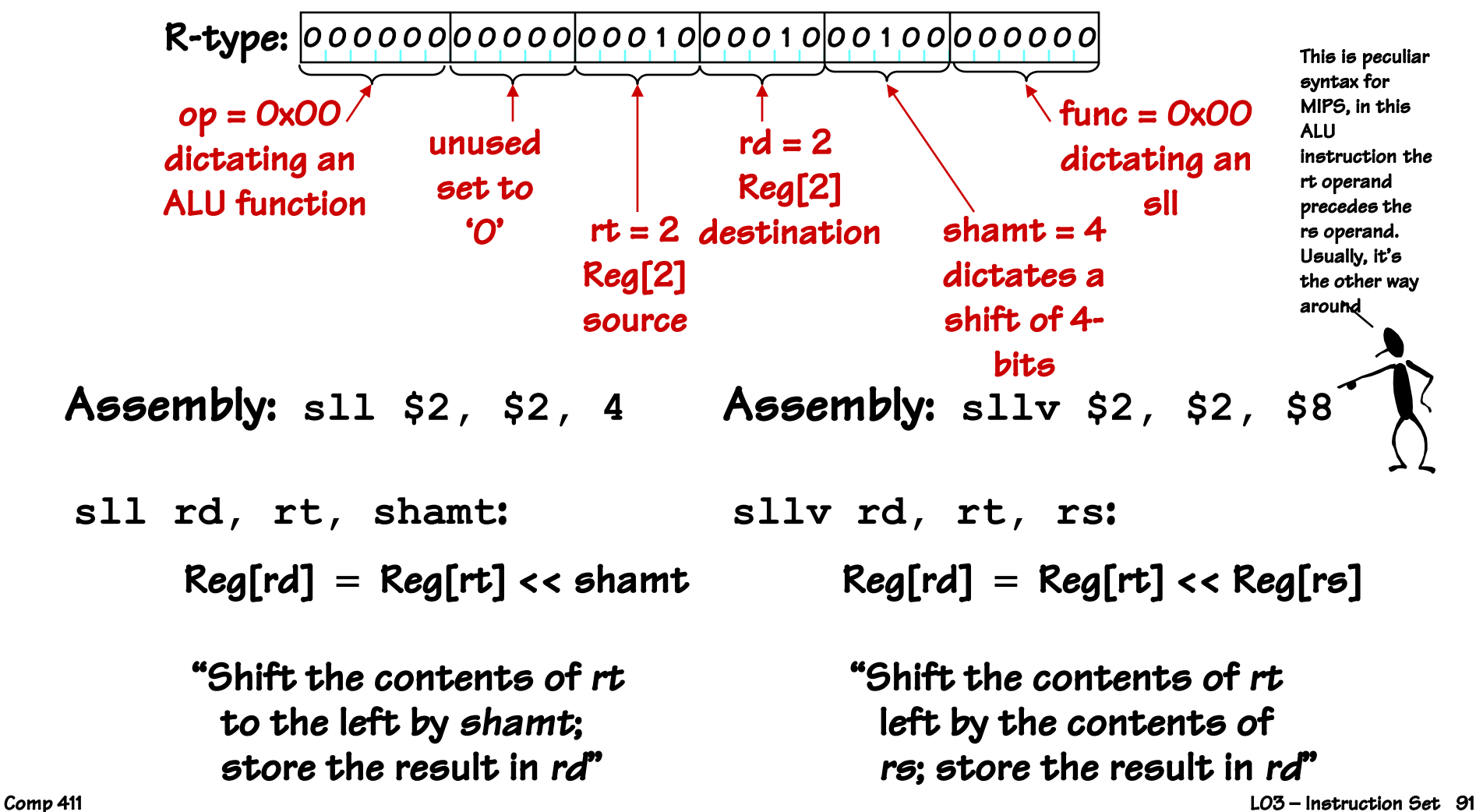

#### Sample coded operation: SHIFT LOGICAL LEFT instruction How are shifts useful?

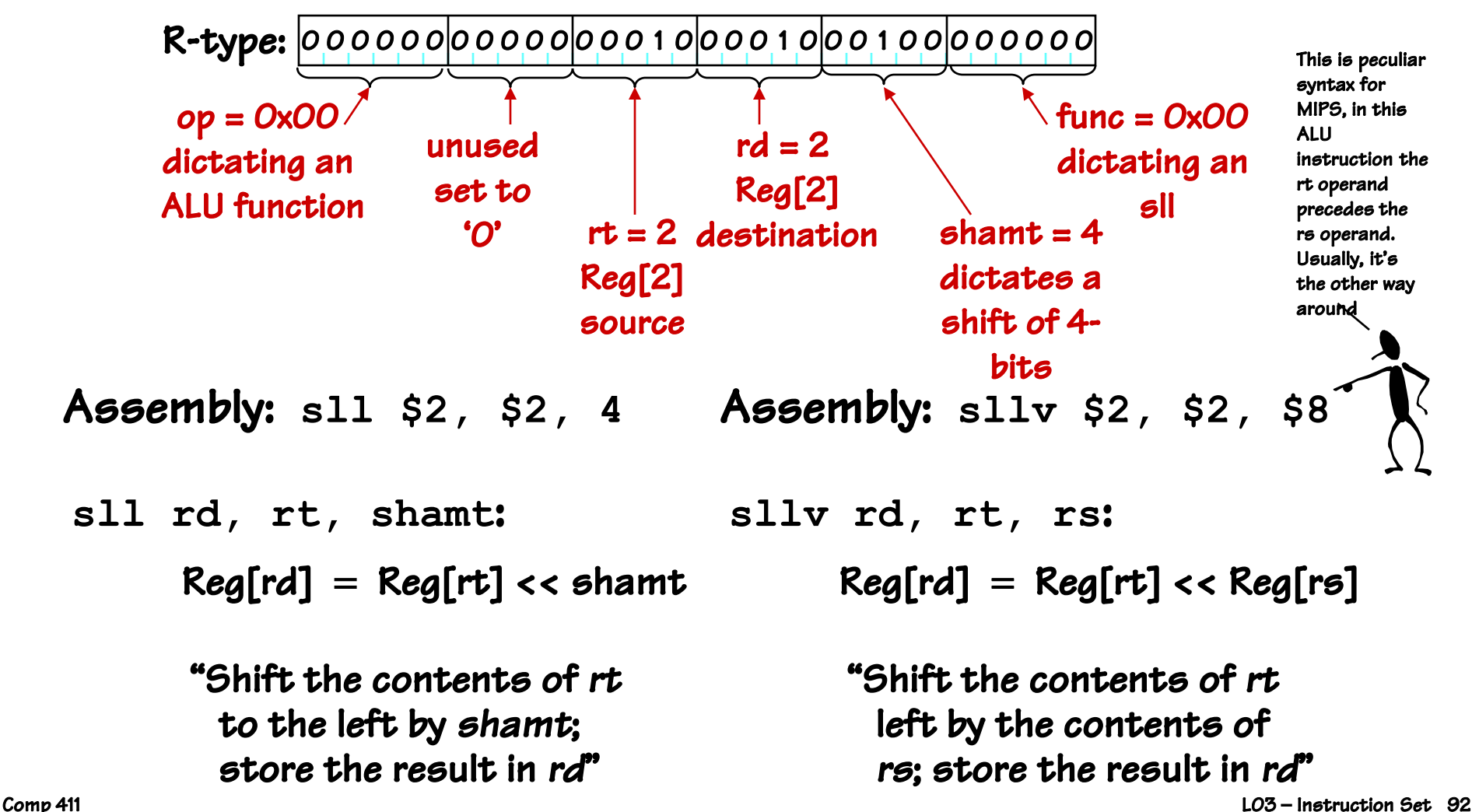

## MIPS ALU Operations with Immediate

addi instruction: adds register contents, signed-constant:

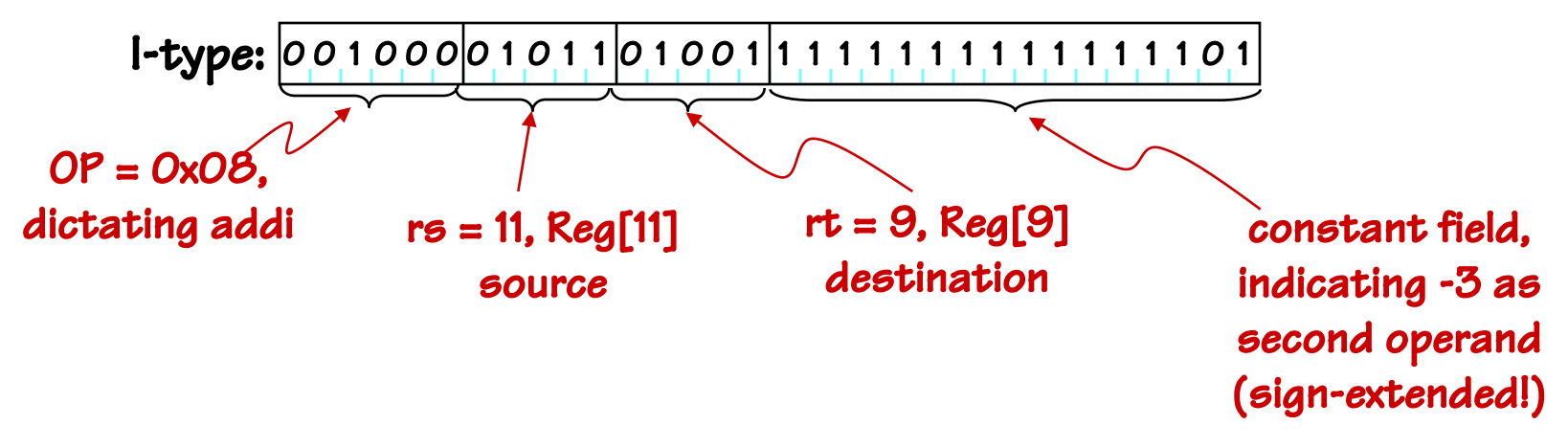

Symbolic version: **addi \$9, \$11, -3**

"Add the contents of rs to const; store result in rt"  $Reg[rt] = Reg[rs] + sxt(imm)$  arithmetic: addi, addiu **addi rt, rs, imm**:

Similar instructions for other ALU operations:

> compare: slti, sltiu logical: andi, ori, xori, lui

Immediate values are sign-extended for arithmetic and compare operations, but not for logical operations.

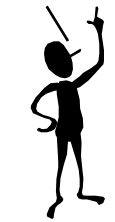

## Why Built-in Constants? (Immediate)

- Why not…
	- put constants in memory (was common in older instruction sets)?
	- create more hard-wired registers for constants (like \$0)?
- SMALL constants are used frequently (50% of operands)
	- In a C compiler (gcc) 52% of ALU operations involve a constant
	- In a circuit simulator (spice) 69% involve constants
	- $e.g., B = B + 1; C = W & OxOOff; A = B + O;$
- ISA Design Principle: *Make the common cases fast*
- MIPS Instructions:

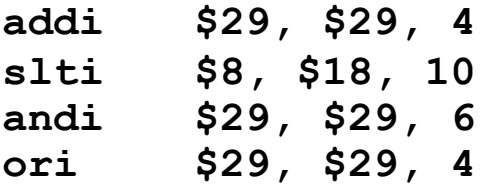

How large of constants should we allow for? If they are too big, we won"t have enough bits leftover for the instructions.

Why are there so many different sized constants in the MIPS ISA? Couldn"t the shift amount have been encoded using the I-format?

One way to answer architectural questions is to evaluate the consequences of different choices using carefully chosen representative benchmarks (programs and/or code sequences). Make choices that are "best" according to some metric (cost, performance, …).

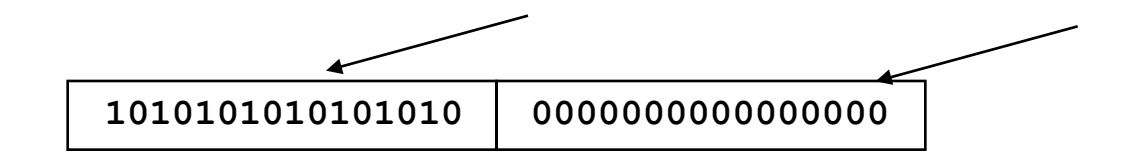

• In order to load a 32-bit constant into a register a two instruction sequence is used, "load upper immediate"

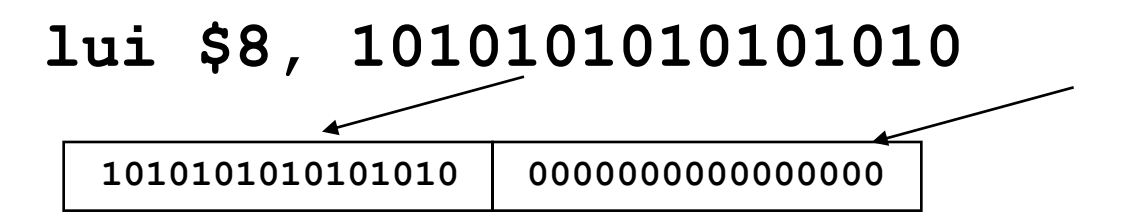

• Then must get the lower order bits right, i.e.,

**ori \$8, \$8, 1010101010101010**

• In order to load a 32-bit constant into a register a two instruction sequence is used, "load upper immediate"

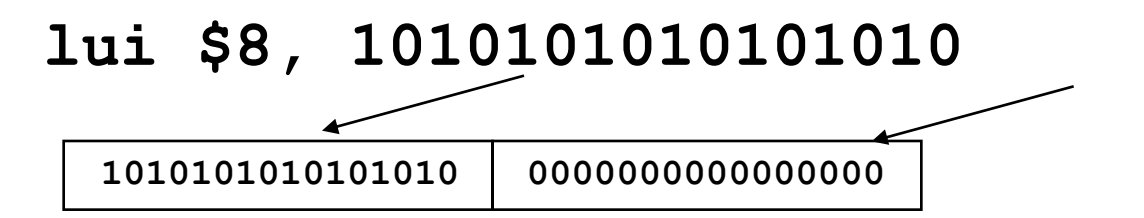

• Then must get the lower order bits right, i.e.,

**ori \$8, \$8, 1010101010101010**

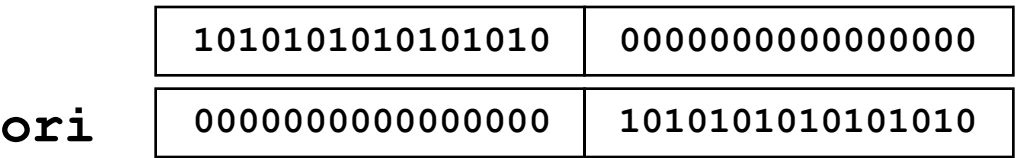

**1010101010101010 1010101010101010**

• In order to load a 32-bit constant into a register a two instruction sequence is used, "load upper immediate"

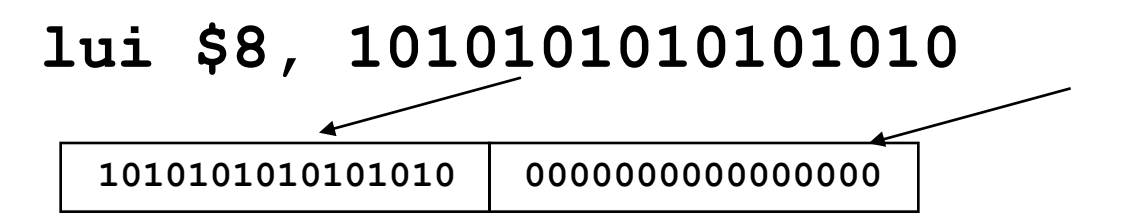

• Then must get the lower order bits right, i.e.,

**ori \$8, \$8, 1010101010101010**

**1010101010101010 0000000000000000 0000000000000000 1010101010101010 ori**

**1010101010101010 1010101010101010**

Reminder: In MIPS, Logical Immediate instructions (ANDI, ORI, XORI) do not sign-extend their constant operand

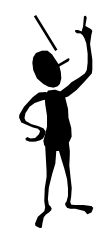

## First MIPS Program

(fragment)

Suppose you want to compute the following expression:

 $f = (g + h) - (i + j)$ 

Where the variables f, g, h, i, and j are assigned to registers \$16, \$17, \$18, \$19, and \$20 respectively. What is the MIPS assembly code?

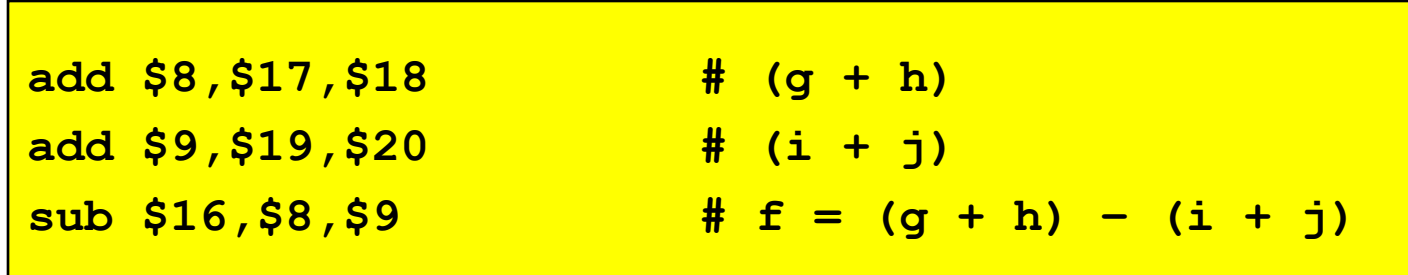

These three instructions are like our little ad-hoc machine from the beginning of lecture. Of course, limiting ourselves to registers for storage falls short of our ambitions....

Needed: instruction-set support for reading and writing locations in main memory...

### MIPS Load & Store Instructions

MIPS is a LOAD/STORE architecture. This means that \*all\* data memory accesses are limited to load and store instructions, which transfer register contents to-and-from memory. ALU operations work only on registers.

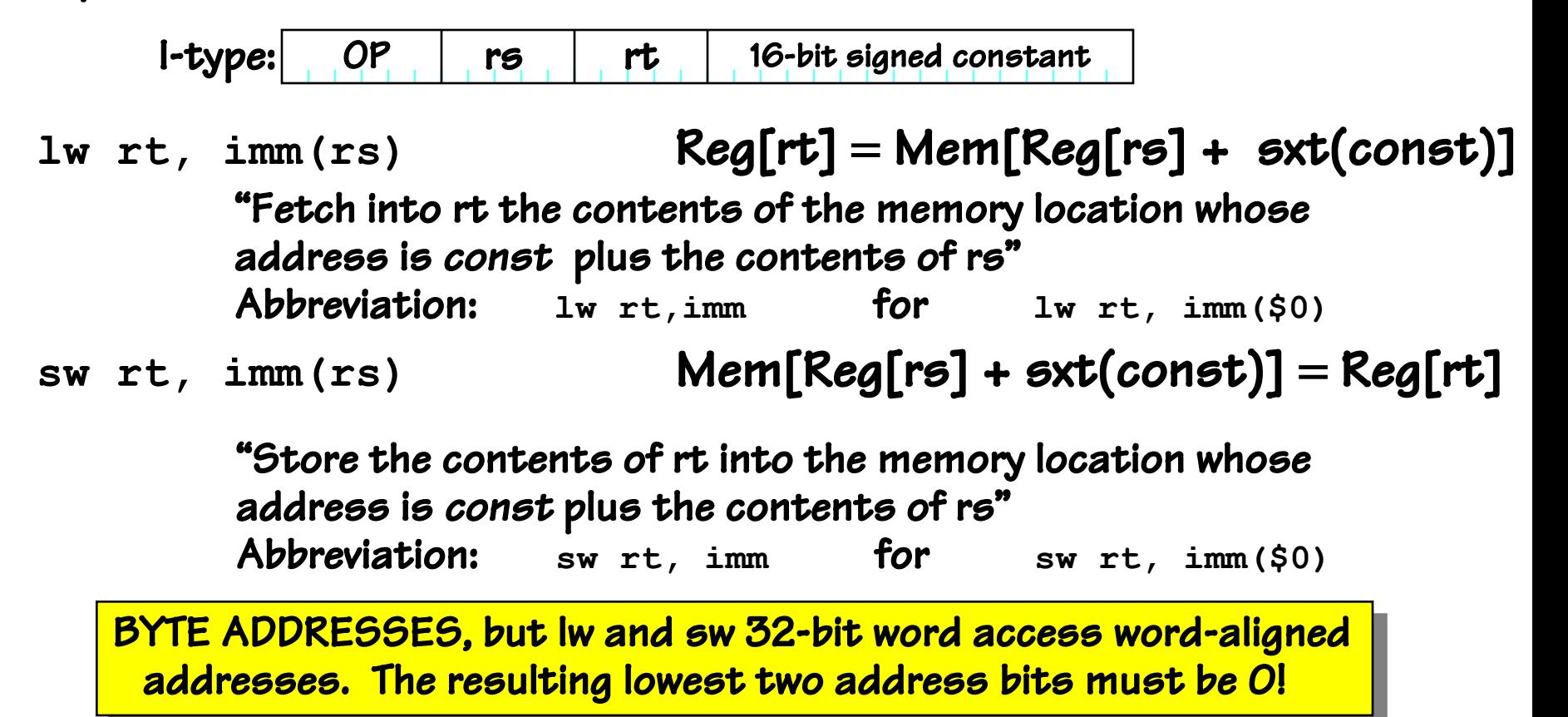

- Data and Variables are stored in memory
- Operations done on registers
- Registers hold Temporary results

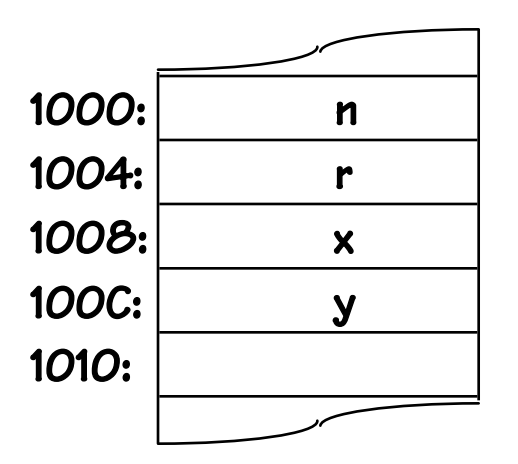

#### Address assigned at compile time

- Data and Variables are stored in memory
- Operations done on registers
- Registers hold Temporary results

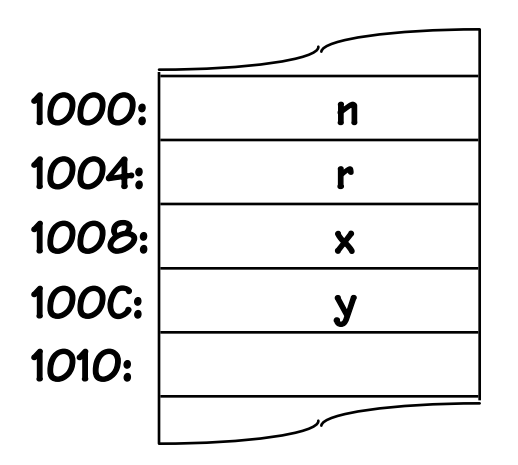

Address assigned at compile time **int x, y;**

- Data and Variables are stored in memory
- Operations done on registers
- Registers hold Temporary results

**y = x + 37;**

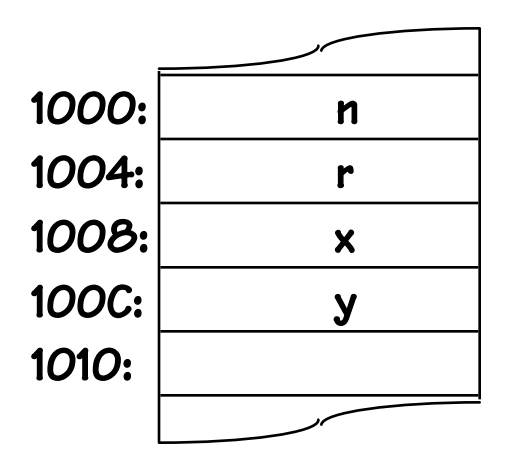

Address assigned at compile time **int x**, y;

- Data and Variables are stored in memory
- Operations done on registers
- Registers hold Temporary results

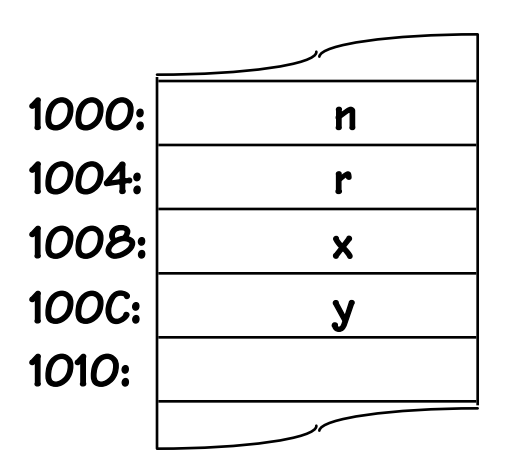

**y = x + 37;**

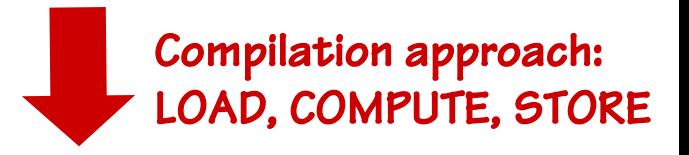

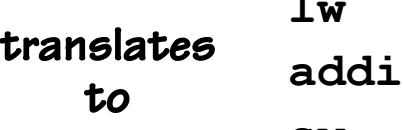

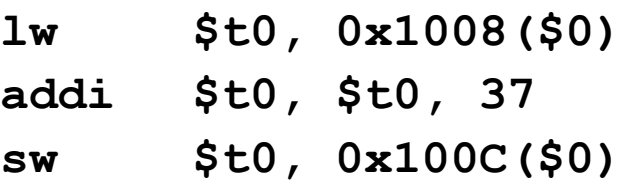

to

Address assigned at compile time **int x, y;**

- Data and Variables are stored in memory
- Operations done on registers
- Registers hold Temporary results

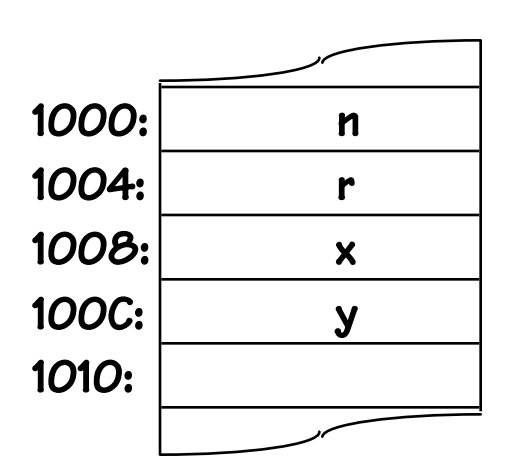

**y = x + 37;**

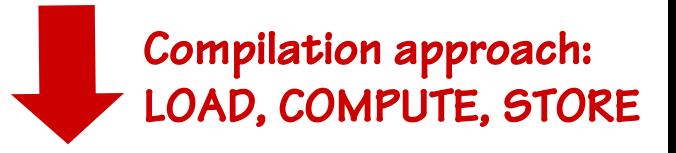

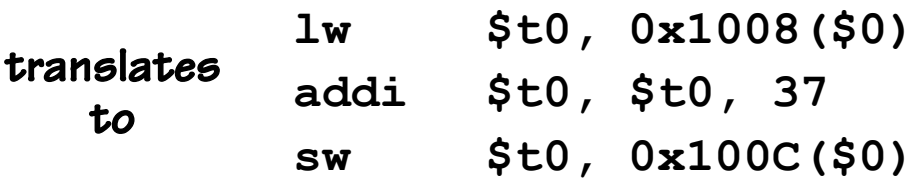

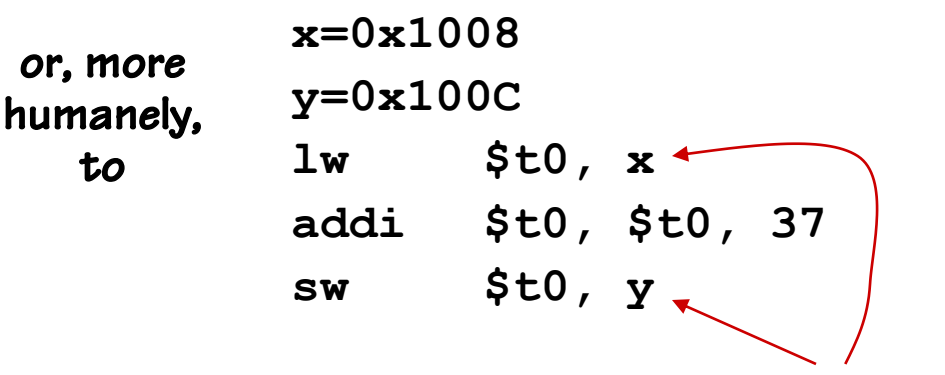

rs defaults to Reg[0] (0)

### MIPS Register Usage Conventions

By convention, the MIPS registers are assigned to specific uses, and names. These are supported by the assembler, and higherlevel languages. We"ll use these names increasingly.

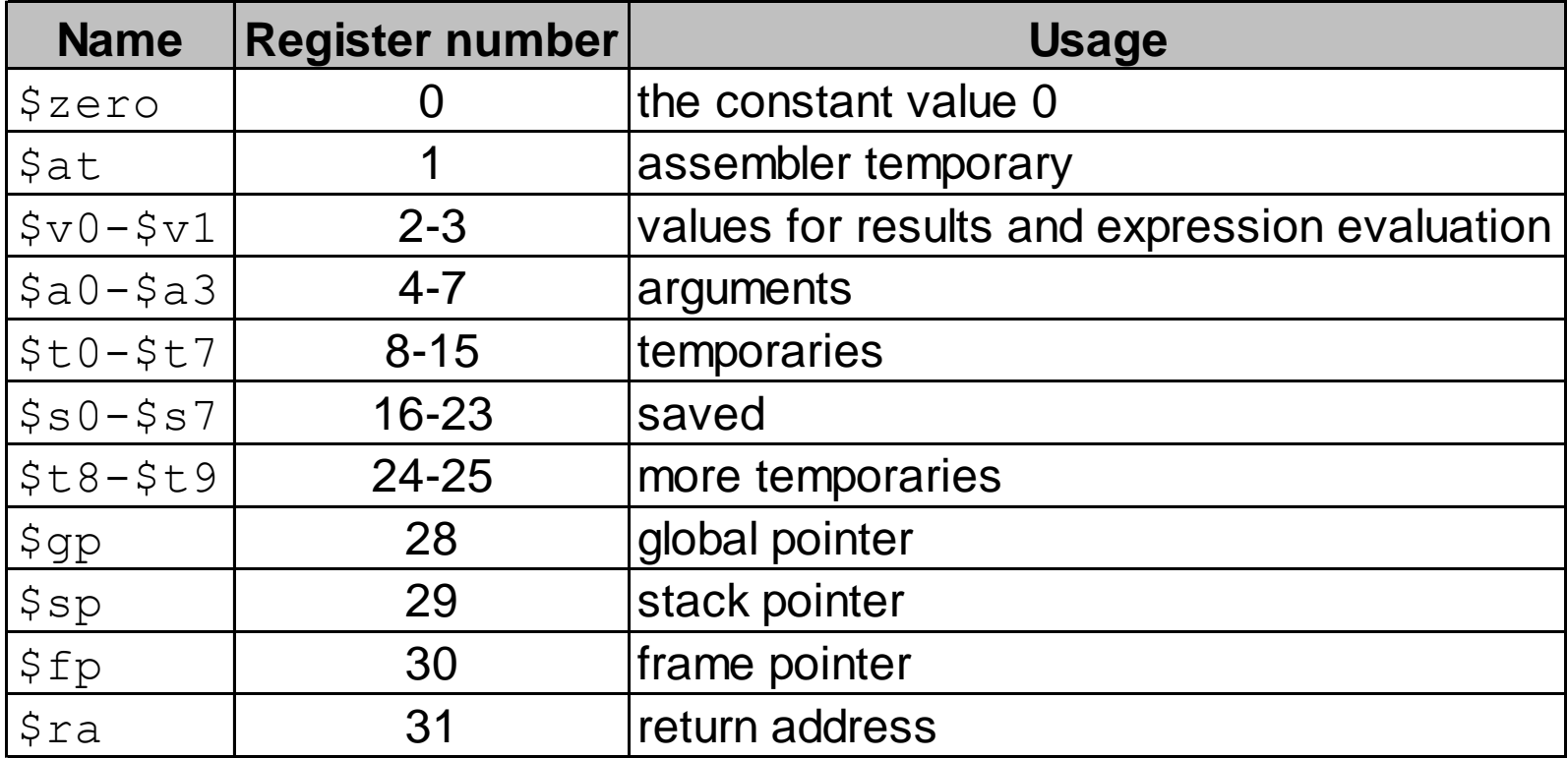

#### Capabilities thus far: Expression Evaluation

Translation of an Expression:

- **int x, y; y = (x-3)\*(y+123456) x: .word 0 y: .word 0 c: .word 123456 ... lw \$t0, x addi \$t0, \$t0, -3 lw \$t1, y lw \$t2, c add \$t1, \$t1, \$t2 mul \$t0, \$t0, \$t1 sw \$t0, y**  to LD or ST instructions constant variables
	- VARIABLES are allocated storage in main memory
	- VARIABLE references translate
	- OPERATORS translate to ALU
	- SMALL CONSTANTS translate to ALU instructions w/ built-in
	- "LARGE" CONSTANTS translate to initialized

NB: Here we *assume* that variable addresses fit into 16 bit constants!

### Can We Run *Any* Algorithm?

#### Model thus far:

- Executes instructions sequentially –
- Number of operations executed = number of instructions in our program!

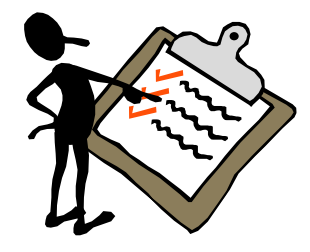
### Can We Run *Any* Algorithm?

#### Model thus far:

- Executes instructions sequentially –
- Number of operations executed = number of instructions in our program!

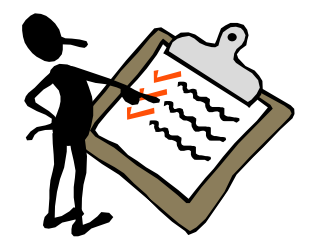

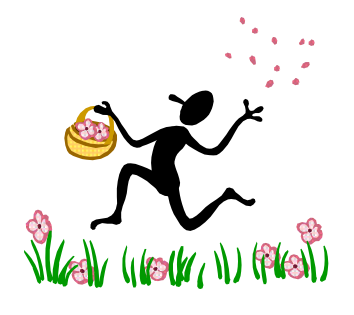

Good news: programs can"t "loop forever"!

• So far the MIPS subset produces straight-line code only

# Can We Run *Any* Algorithm?

### Model thus far:

- Executes instructions sequentially –
- Number of operations executed = number of instructions in our program!

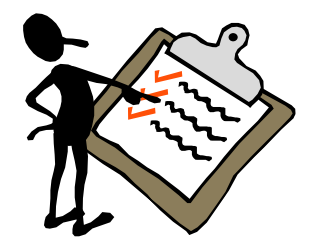

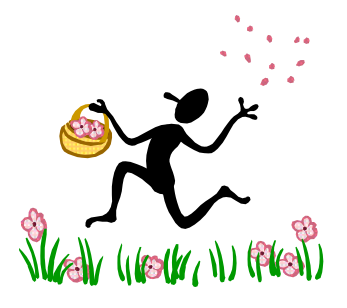

#### Good news: programs can"t "loop forever"!

• So far the MIPS subset produces straight-line code only

#### Bad news:

- Straight-line code
- Can"t do a loop
- Can"t reuse a block of code

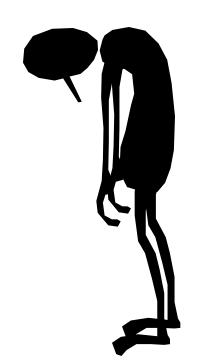

# Can We Run *Any* Algorithm?

### Model thus far:

- Executes instructions sequentially –
- Number of operations executed = number of instructions in our program!

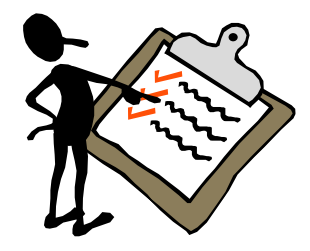

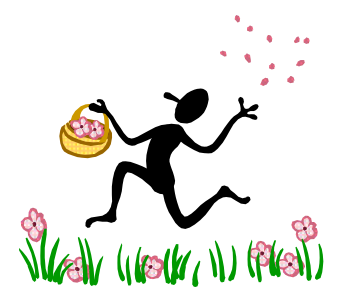

#### Good news: programs can"t "loop forever"!

• So far the MIPS subset produces straight-line code only

#### Bad news:

- Straight-line code
- Can"t do a loop
- Can"t reuse a block of code

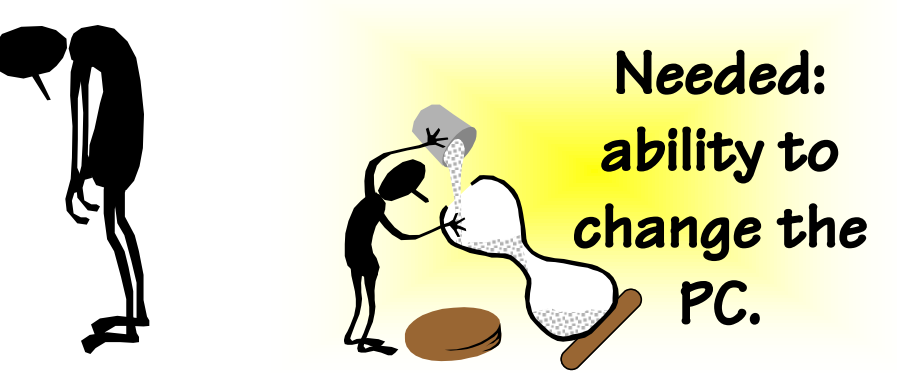

### MIPS Branch Instructions

MIPS *branch instructions* provide a way of conditionally changing the PC to some nearby location...

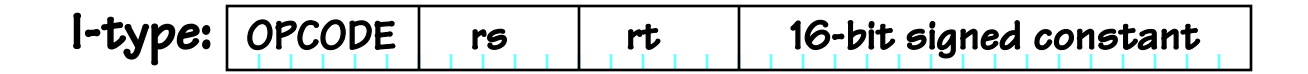

```
if (REG[RS] != REG[RT])
                                           {
                                             PC = PC + 4 + 4*offset;
                                           }
                                    bne rs, rt, label # Branch if not equal
    if (REG[RS] == REG[RT])
     {
       PC = PC + 4 + 4*offset;
     }
beq rs, rt, label # Branch if equal
```
NB: Branch targets are specified relative to the current instruction (actually relative to the next instruction, which would be fetched by default). The assembler hides the calculation of these offset values from the user, by allowing them to specify a target address (usually a label) and it does the job of computing the offset's value. The size of the constant field (16-bits) limits the range of branches.

### MIPS Branch Instructions

MIPS *branch instructions* provide a way of conditionally changing the PC to some nearby location...

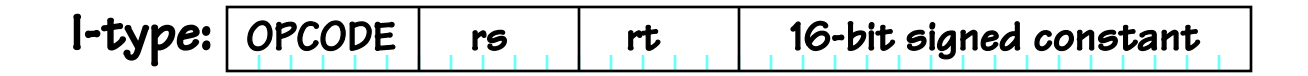

```
if (REG[RS] != REG[RT])
                                                      {
                                                        PC = PC + 4 + 4*offset;
                                                      }
                                              bne rs, rt, label # Branch if not equal
     if (REG[RS] == REG[RT])
      {
         PC = PC + 4 + 4*offset;
      }
beq rs, rt, label # Branch if equal
                                           Notice on memory references offsets are multiplied by 4, so 
                                           that branch targets are restricted to word boundaries.
```
NB: Branch targets are specified relative to the current instruction (actually relative to the next instruction, which would be fetched by default). The assembler hides the calculation of these offset values from the user, by allowing them to specify a target address (usually a label) and it does the job of computing the offset's value. The size of the constant field (16-bits) limits the range of branches.

# MIPS Jumps

- The range of MIPS branch instructions is limited to approximately  $\pm$  64K instructions from the branch instruction. In order to branch farther an unconditional jump instruction is used.
- Instructions:
	-
	- **j label #** jump to label (PC = PC[31-28] || CONST[25:0]\*4)
	- **jal label #** jump to label and store PC+4 in \$31
	- **jr \$t0 #** jump to address specified by register"s contents
	- **jalr \$t0, \$ra #** jump to address specified by register"s contents

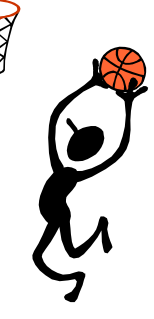

• Formats:

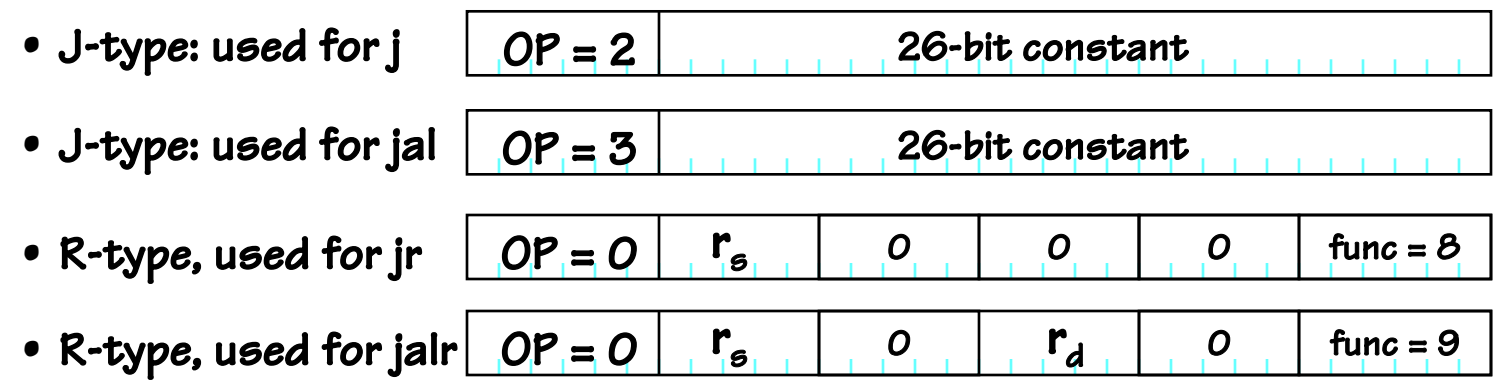

### *Now* we can do a real program: Factorial...

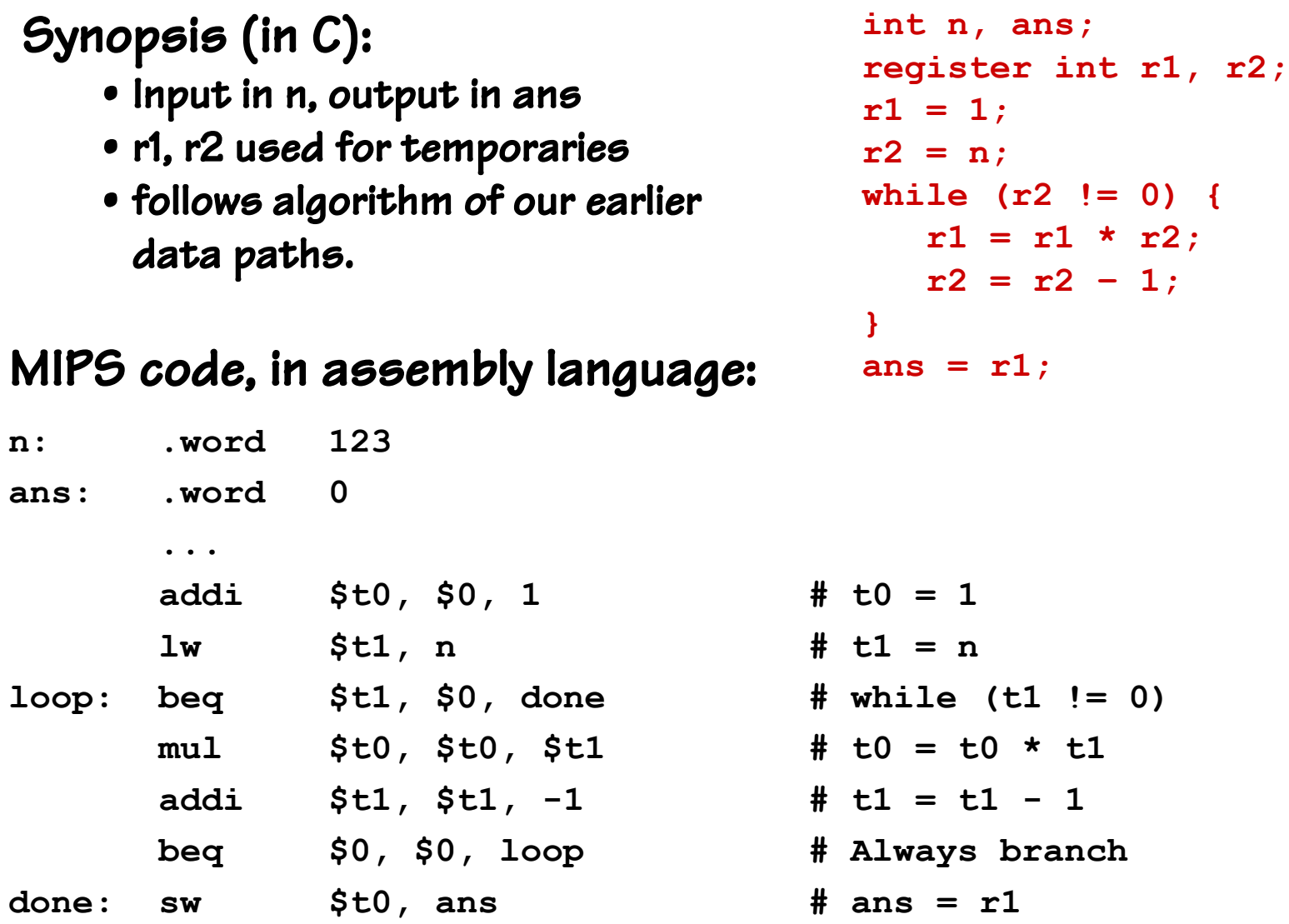

### To summarize:

#### **MIPS operands**

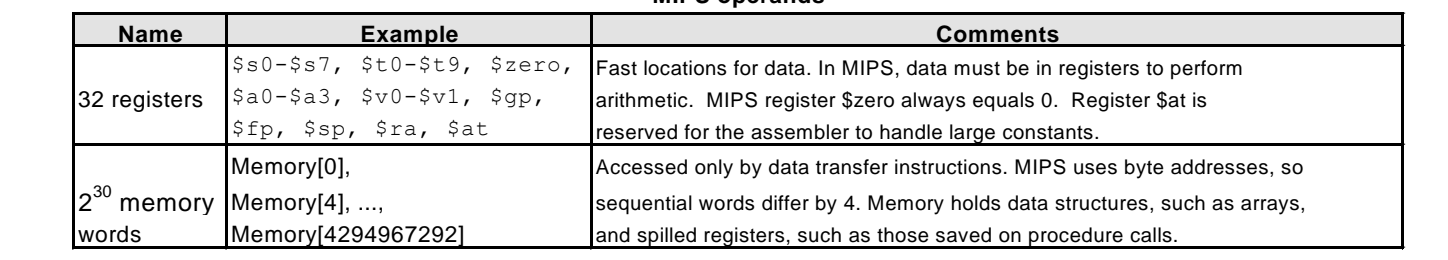

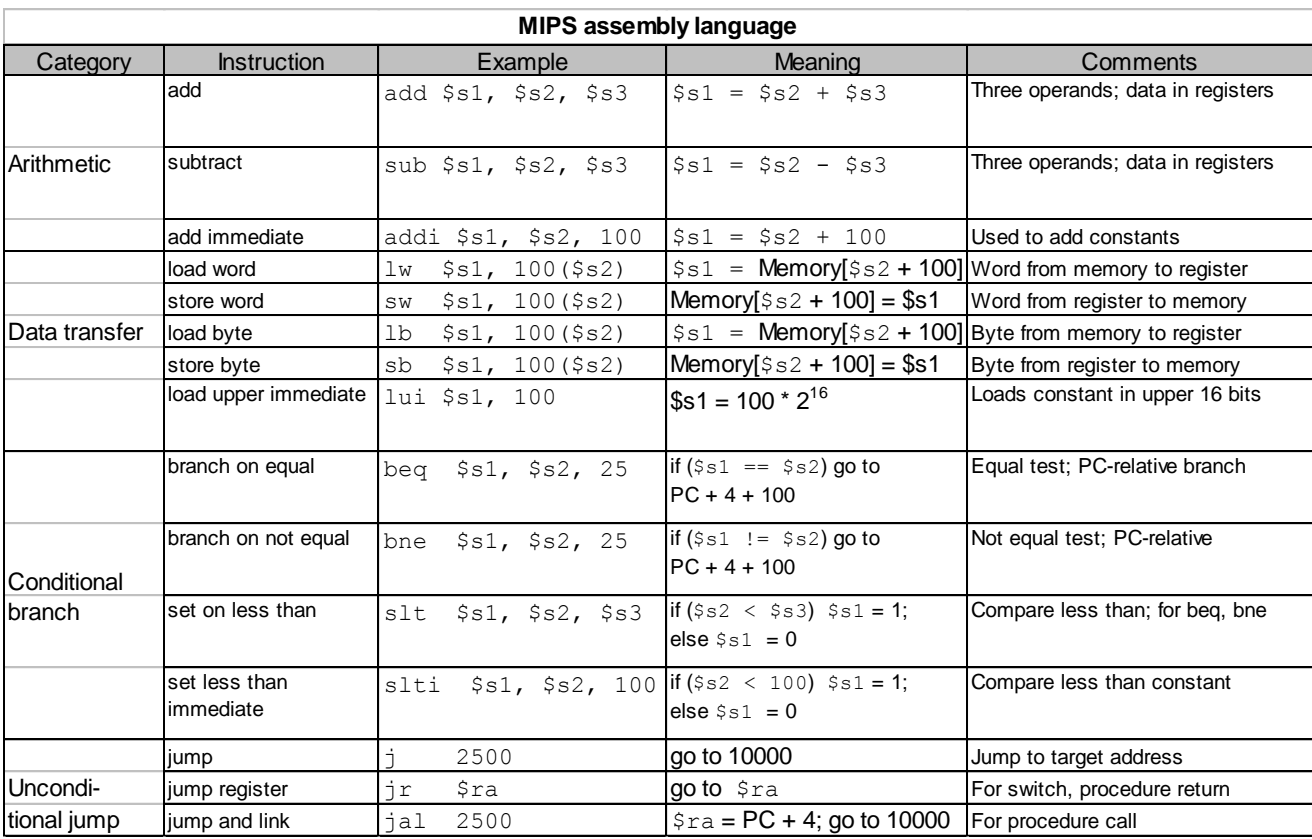

### MIPS Instruction Decoding Ring

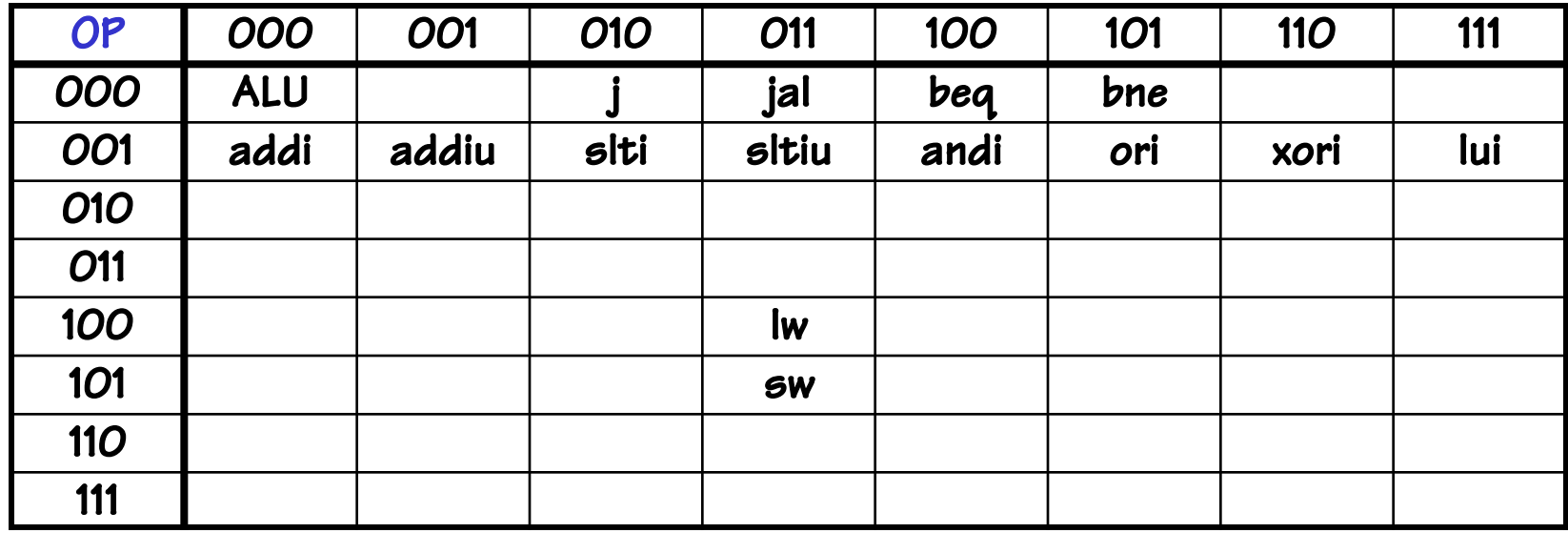

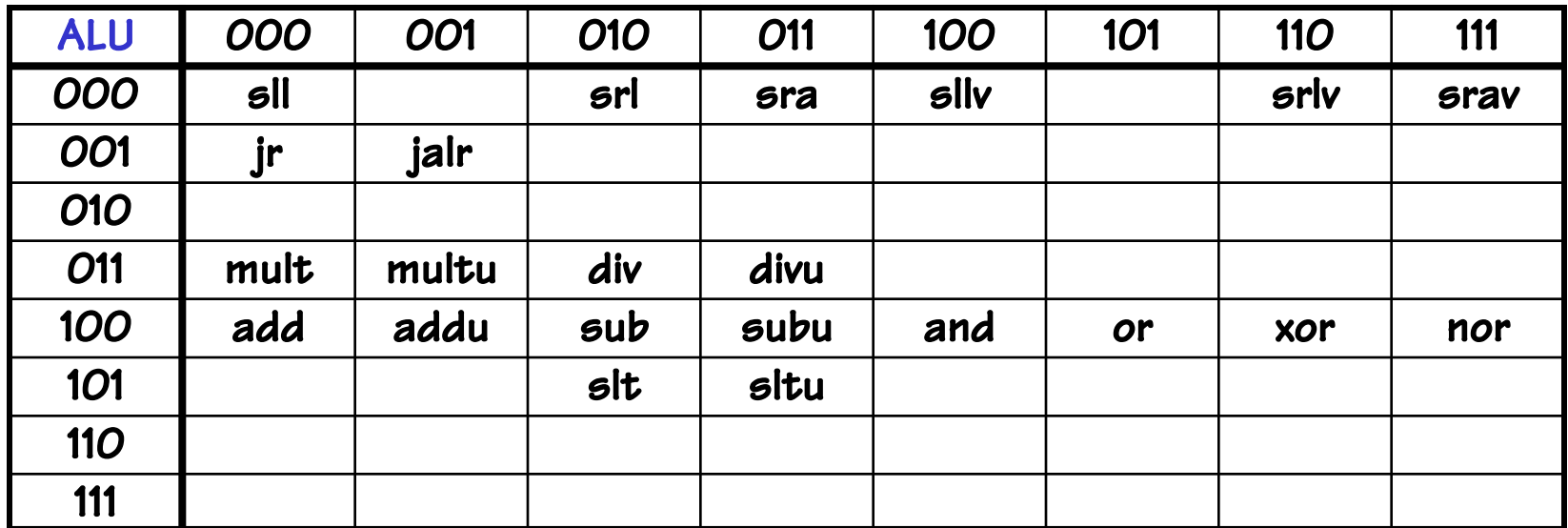

# **Summary**

- We will use a subset of MIPS instruction set as a prototype
	- Fixed-size 32-bit instructions
	- Mix of three basic instruction formats
		- R-type Mostly 2 source and 1 destination register
		- I-type 1-source, a small (16-bit) constant, and a destination register
		- J-type A large (26-bit) constant used for jumps
	- Load/Store architecture
	- 31 general purpose registers, one hardwired to 0, and, by convention, several are used for specific purposes.
- ISA design requires tradeoffs, usually based on
	- History
	- Art
	- Engineering
	- Benchmark results